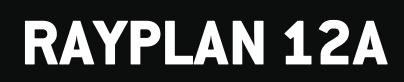

Användarinstruktioner

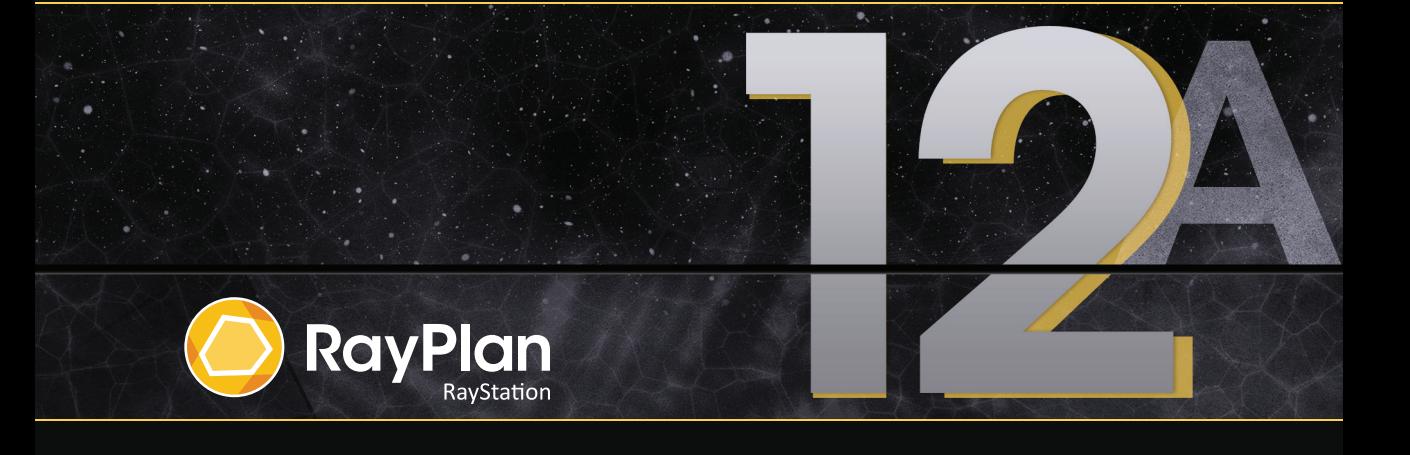

Traceback information: Workspace Main version a727 Checked in 2022-06-23 Skribenta version 5.4.033

#### *Försäkran om överensstämmelse*

## $CF<sub>2862</sub>$

Uppfyller kraven i Förordningen ommedicintekniska produkter(MDR) 2017/745. En kopia avmotsvarande försäkran om överensstämmelse finns att få på begäran.

#### *Säkerhetsanvisningar*

Den här dokumentationen innehåller VARNINGAR om säker användning av produkten. Dessa måste följas.

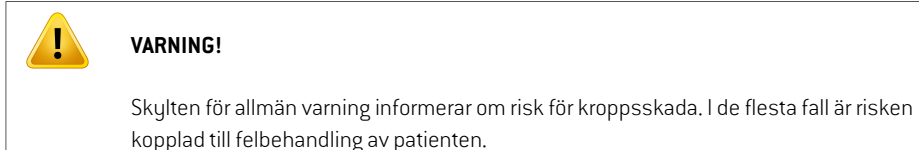

*Notera: Anvisningen ger ytterligare information om ett visst ämne, till exempel vad som bör övervägas när ett visst steg utförs i en instruktion.*

#### *Copyright*

Dettadokumentinnehållerupphovsrättsskyddadinformation. Ingendel avdethärdokumentetfår kopieras, reproduceras eller översättas till annat språk utan föregående skriftligt medgivande från RaySearch Laboratories AB (publ).

Alla rättigheter föbehålles © 2022, RaySearch Laboratories AB (publ).

#### *Tryckt material*

Papperskopior av användarinstruktions- och versionsinformationsrelaterade dokument finns att få på begäran.

#### *Varumärken*

RayAdaptive, RayAnalytics, RayBiology, RayCare, RayCloud, RayCommand, RayData, RayIntelligence, RayMachine, RayOptimizer, RayPACS, RayPlan, RaySearch, RaySearch Laboratories, RayStation, RayStore, RayTreat,RayWorldochRaySearchLaboratories-logotypenär varumärkensomtillhörRaySearchLaboratories  $AB$  (publ)<sup>\*</sup>. .

Varumärken som tillhör tredje part som används i detta dokument tillhör sina respektive ägare och är inte knutna till RaySearch Laboratories AB (publ).

RaySearch Laboratories AB (publ) inklusive dess dotterföretag, som nedan kallas RaySearch.

\* Föremål för registrering på vissa marknader.

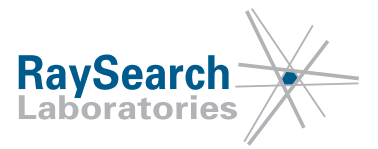

# **INNEHÅLLSFÖRTECKNING**

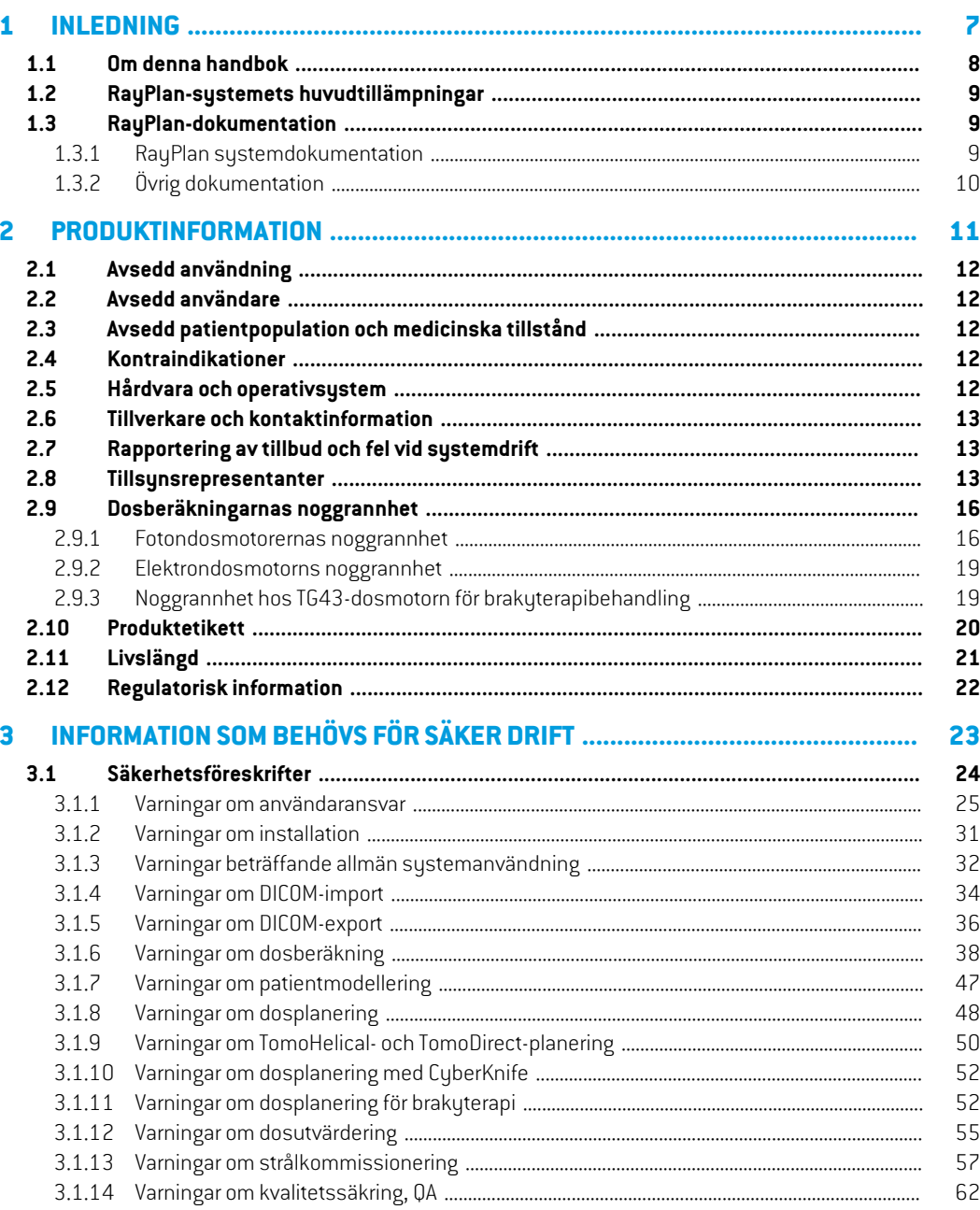

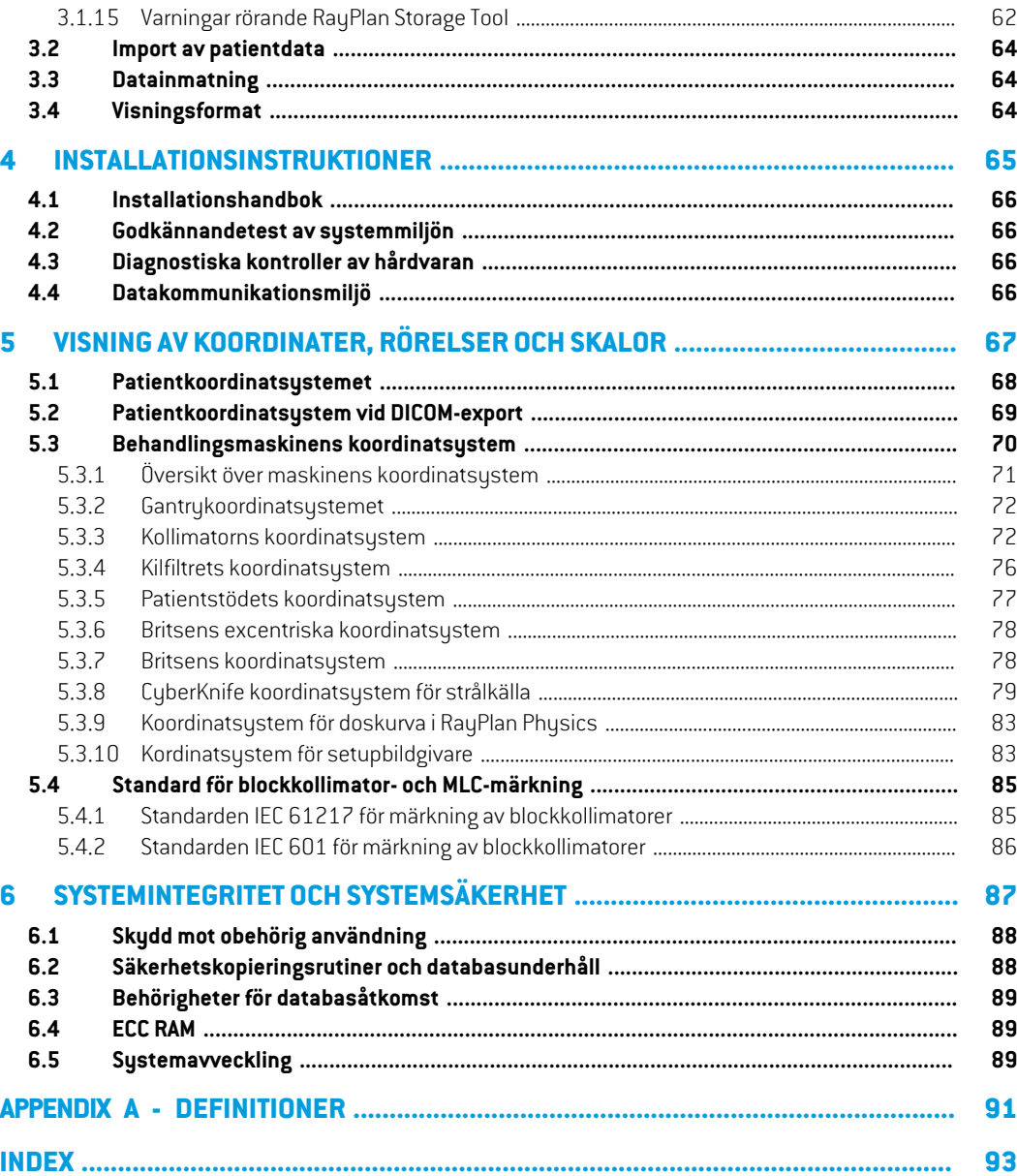

# <span id="page-6-0"></span>**1 INLEDNING**

#### *Om RayPlan*

RayPlan är en förutbestämd konfiguration av RayStation. Den stödjer alla slags aktiviteter inom behandlingsplanering som rör 3D-CRT, SMLC, DMLC, VMAT, TomoTherapy och strålbehandling med elektronstrålning. RayPlan stöder även behandlngsplanering för HDR-brakyterapi.

RayPlan är kompatibelt med alla kommersiellt tillgängliga linjäracceleratorer.

#### *I detta kapitel*

Detta kapitel innehåller följande avsnitt:

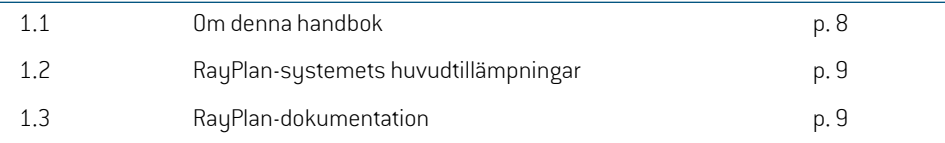

### <span id="page-7-0"></span>**1.1 OM DENNA HANDBOK**

Den här handboken innehåller allmän produktinformation, säkerhetsrelaterad information, installationsanvisningar, information omkoordinatsystemochmaskinskalor, samtinformation om systemintegritet och systemsäkerhet. Läs noggrant igenom den här handboken innan du börjar använda RayPlan 12A. En korrekt fungerande utrustning kan endast garanteras om instruktionerna i den här handboken följs. Läs noggrant igenom *RSL-D-RP-12A-RN, RayPlan 12A Release Notes*. Denna information ger slutliga instruktioner om hur RayPlan 12A-systemet används.

Vissa moduler som beskrivs i den här handboken ingår inte i standardkonfigurationen av RayPlan 12A och kan kräva ytterligare licenser.

## <span id="page-8-0"></span>**1.2 RAYPLAN-SYSTEMETS HUVUDTILLÄMPNINGAR**

RayPlan-systemet utgörs av följande huvudprogram:

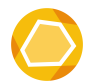

**RayPlan**–huvudprogrammet där alla aktiviteter somhör till dosplanering kan utföras. RayPlan-programmet beskrivs i *RSL-D-RP-12A-USM, RayPlan 12A User Manual*.

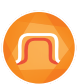

**RayPlan Physics** – programmet för kommissionering, där aktiviteter som strålkommissionering, CT-kommissionering och 3D-modellering av strålar kan utföras. RayPlan Physics-programmet beskrivs i *RSL-D-RP-12ARPHY, RayPlan 12A RayPlan Physics Manual*.

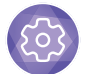

**Clinic Settings** – administreringsverktyg för klinikinställningar. ClinicSettings-applikationenbeskrivs i*RSL-D-RP-12A-USM,RayPlan12AUserManual*.

<span id="page-8-1"></span>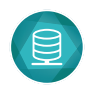

**RayPlan Storage Tool** – administreringsverktyget för databasen. RayPlan Storage Tool -applikationen beskrivs i *RSL-D-RP-12A-USM, RayPlan 12A User Manual*.

## <span id="page-8-2"></span>**1.3 RAYPLAN-DOKUMENTATION**

#### **1.3.1 RayPlan systemdokumentation**

Systemdokumentationen till RayPlan 12A utgörs av följande:

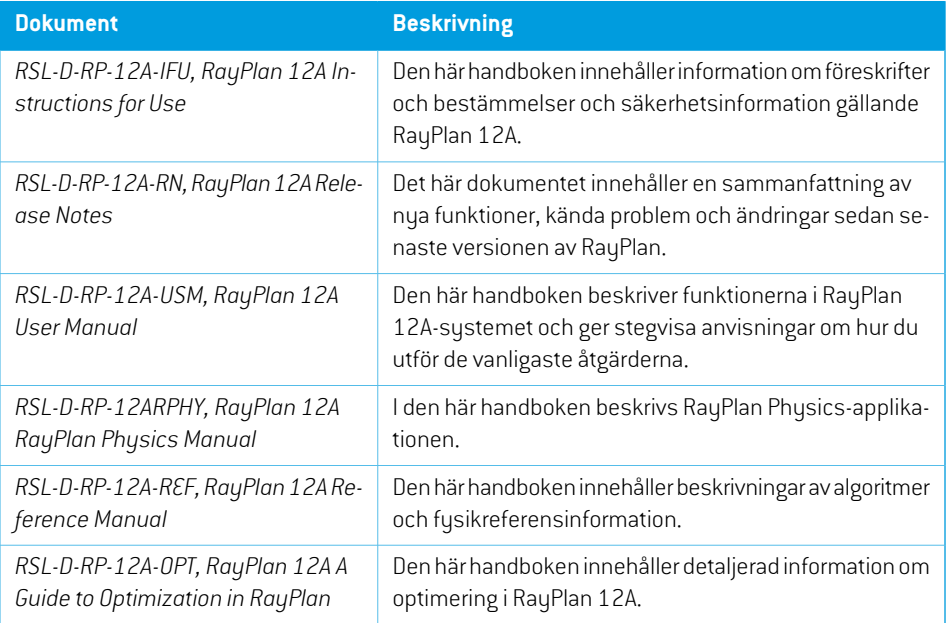

*Notera: För ett Service Pack uppdateras endast de berörda handböckerna. För en komplett lista över de handböcker som har uppdaterats i ett Service Pack, se RayPlan versionsinformationen för specifikt Service Pack.*

#### <span id="page-9-0"></span>**1.3.2 Övrig dokumentation**

- *RSL-D-RP-12A-SEAT, RayPlan 12A System Environment Acceptance Test Protocol*
- *RSL-D-RP-12A-BCDS, RayPlan 12A Beam Commissioning Data Specification*
- *RSL-D-RP-12A-DCS, RayPlan 12A DICOM Conformance Statement*
- *RSL-D-RP-12A-SEG, RayPlan 12A System Environment Guidelines*
- *RSL-D-RP-12A-ATP, RayPlan 12A Product Acceptance Test Protocol*
- *RSL-D-RP-12A-SUO, RayPlan 12A System Upgrade Options*
- *RSL-D-RP-12A-CIRSI, RayPlan 12A Customer Instruction for RayPlan Installation*
- *RSL-P-RS-CSG, RayPlan Cyber Security Guidance*

# <span id="page-10-0"></span>**2 PRODUKTINFORMATION**

Detta kapitel innehåller viktig information om RayPlan 12A-systemet.

### *I detta kapitel*

Detta kapitel innehåller följande avsnitt:

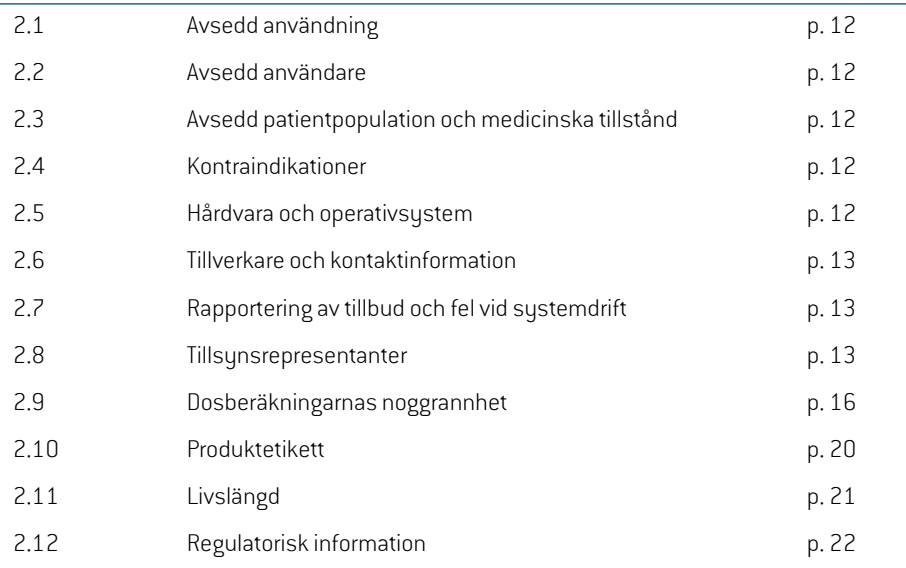

## <span id="page-11-0"></span>**2.1 AVSEDD ANVÄNDNING**

RayStation är ett mjukvarusystem för strålbehandling och medicinsk onkologi. RayStation föreslår dosplanerbaseratpåanvändarensindata.Efterattenföreslagendosplanhargranskatsochgodkänts av behöriga användare kan RayStation också användas för att administrera behandlingar.

Systemets funktioner kan konfigureras utifrån användarbehoven.

<span id="page-11-1"></span>**Japan**: För avsedd användning i Japan, se RSJ-C-00-03 den japanska regulatoriska informationen i användarinstruktionen (IFU) för RayStation.

## **2.2 AVSEDD ANVÄNDARE**

<span id="page-11-2"></span>De avsedda användarna av RauStation är personer med klinisk utbildning som utbildats i att använda sustemet.

#### **2.3 AVSEDD PATIENTPOPULATION OCH MEDICINSKA TILLSTÅND**

<span id="page-11-3"></span>Avseddapatienter är sådana somav enkvalificeradochlegitimeradläkareharbedömts vara lämpliga för att erhålla strålbehandling eller behandling med medicinsk onkologi för tumörer, lesioner och andra tillstånd.

#### **2.4 KONTRAINDIKATIONER**

<span id="page-11-4"></span>Användaren ansvarar för att fastställa den individuella behandlingsplanen och teknikerna för varje patient och detta innebär också att eventuella kontraindikationer för den enskilda behandlingen ska identifieras.

#### **2.5 HÅRDVARA OCH OPERATIVSYSTEM**

RayPlan 12A ska installeras på en modern dator med hög kapacitet och rekommenderad skärmupplösning på 1920 x 1200 pixlar (eller 1920 x 1080). RayPlan 12A kan används med lika versioner av Windows operativsystem. För mer information om rekommenderad maskinvara och operativsystemskonfigurationer, se *RSL-D-RP-12A-SEG, RayPlan 12A System Environment Guidelines*.

Systemet får endast användas med en dator som uppfyller gällande säkerhetsstandarder för hårdvara med avseende på strömavbrott och elektromagnetisk strålning.

Det är rekommenderat att installera nya Windows Service Packs. Dessa är testade kumulativa säkerhetsuppdateringar och andra viktiga uppdateringar som ofta släpps av Microsoft. Det är även rekommenderat att installera säkerhetsuppdateringarna via Security Updates som är åtgärder för systemrelaterade sårbarheter. Vi avråder från att installera några andra uppdateringar. Systemets prestanda måste kontrolleras efter alla uppdateringar, se *Avsnitt 4.2 [Godkännandetest](#page-65-1) av [systemmiljön](#page-65-1) på sidan 66*.

#### *Microsoft SQL Server*

Vi rekommenderar att de nya servicepacken till SQL Server installeras. De släpps och testas av Microsoft och innehåller ackumulerade uppsättningar av snabbkorrigeringar och korrigeringar av rapporterade problem. Kontrollera alltid systemprestanda efter en uppdatering (se *[Avsnitt](#page-65-1) 4.2 [Godkännandetest](#page-65-1) av systemmiljön på sidan 66*).

#### *GPU:er som används för beräkningar*

GPU:er som används för beräkning måste ha ECC RAM och ECC-tillståndet måste aktiveras i GPU-drivrutinens inställningar. Deformabel bildregistrering kan beräknas på GPU:er utan ECC RAM. Den version av GPU-drivrutiner som anges i riktlinjerna för systemmiljön ska alltid användas. Om flera GPU:er används för beräkningar, är det rekommenderat att alla tillhör samma modell. Om flera GPU:er somtillhörolikamodeller används kandethända attefterföljandeberäkningarinteger samma resultat, beroende på vilka grafikkort som har använts. För en detaljerad lista över alla grafikkort som stöds, se *RSL-D-RP-12A-SEG, RayPlan 12A System Environment Guidelines*. Ytterligare valideringar har gjorts och identifieras med certifikat som kan erhållas från support@raysearchlabs.com.

#### <span id="page-12-0"></span>**2.6 TILLVERKARE OCH KONTAKTINFORMATION**

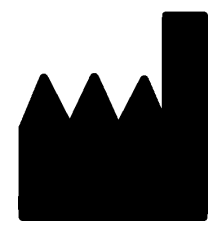

RaySearch Laboratories AB (publ) Eugeniavägen 18 SE-113 68 Stockholm Sverige Telefon: +46 8 510 530 00 E-post: info@raysearchlabs.com Tillverkningsland: Sverige

#### <span id="page-12-1"></span>**2.7 RAPPORTERING AV TILLBUD OCH FEL VID SYSTEMDRIFT**

Rapportera fel till RaySearch support via e-post: support@raysearchlabs.com eller till din lokala support via telefon.

Eventuella allvarliga tillbud som har förekommit i samband med användning av produkten måste rapporteras till tillverkaren.

<span id="page-12-2"></span>Beroende på tillämpliga föreskrifter kan tillbud även behöva rapporteras till nationellamyndigheter. För Europeiska unionen måste allvarliga tillbud rapporteras till den behöriga myndigheten i den medlemsstat i Europeiska unionen som användaren och/eller patienten befinner sig i.

#### **2.8 TILLSYNSREPRESENTANTER**

Tabellen nedan beskriver tillsynsrepresentanterna och deras kontaktinformation.

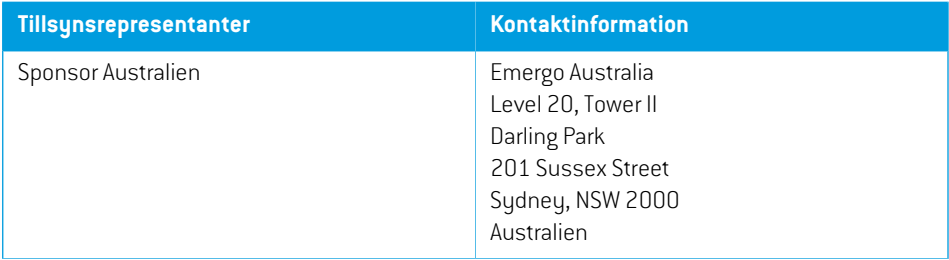

**2**

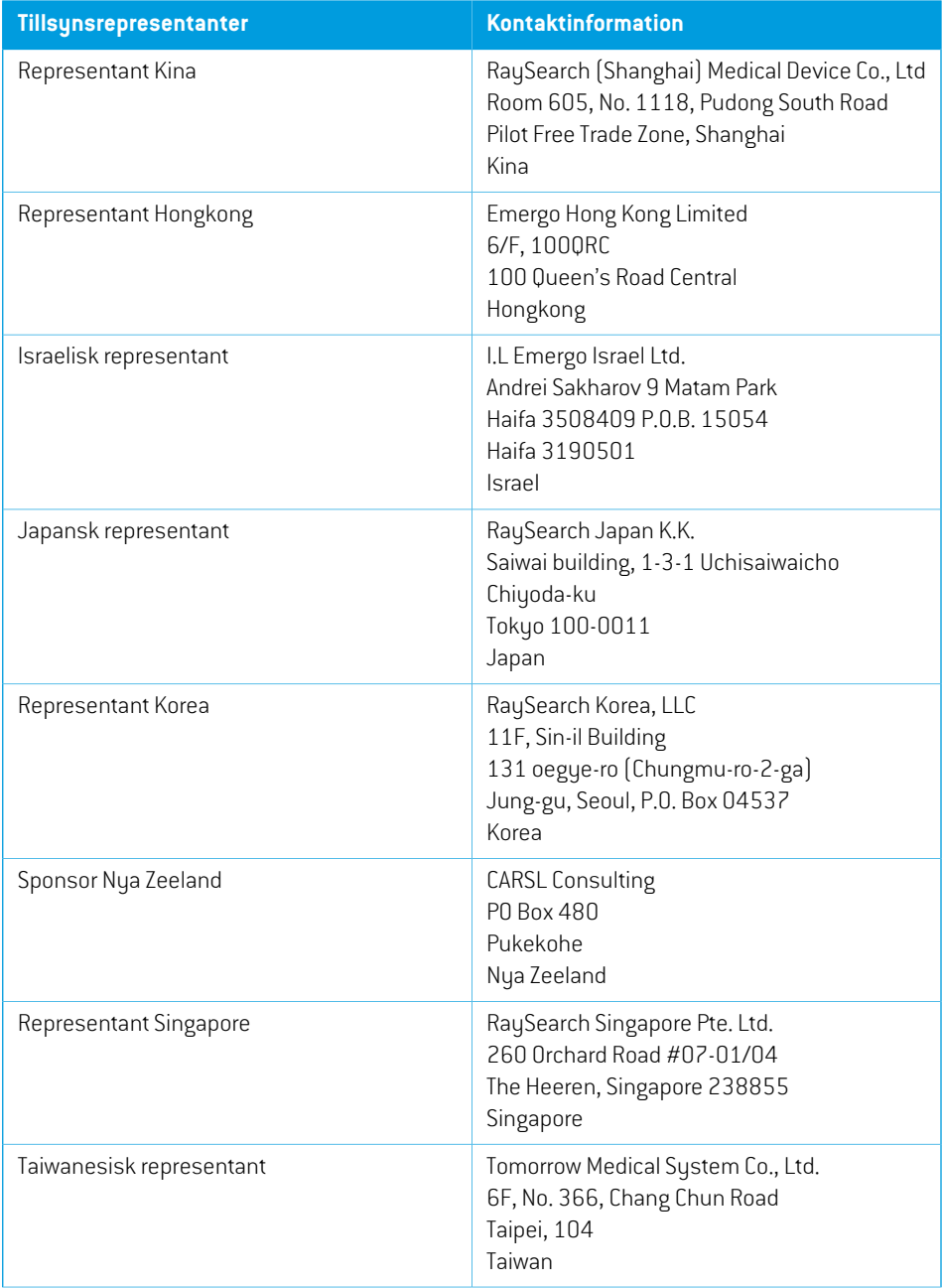

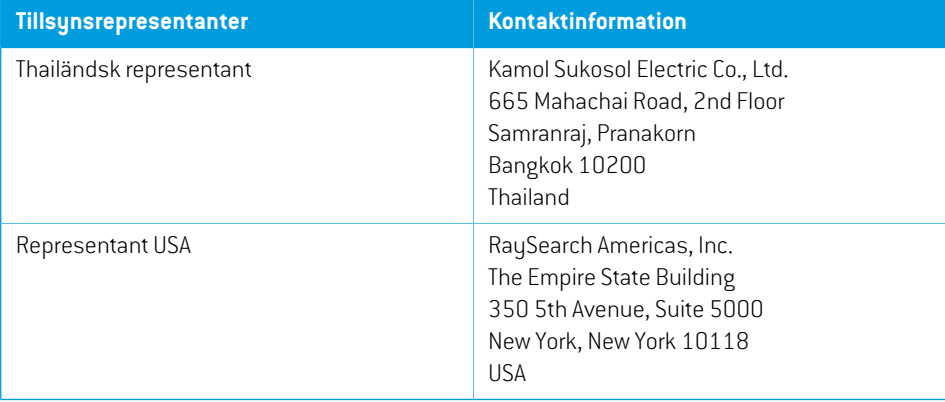

### <span id="page-15-0"></span>**2.9 DOSBERÄKNINGARNAS NOGGRANNHET**

Alla dosmotorer i RayPlan 12A har bekräftats vara lika noggranna som fristående välrenommerade dosplaneringssystem. Dosberäkningar måste fortfarande valideras av användaren för alla kliniskt relevanta situationer. Se *Avsnitt 3.1.1 Varningar om [användaransvar](#page-24-0) på sidan 25* för ytterligare information.

*Notera: RayPlans strålmodeller är generella med avseende på maskintyp och maskinegenskaper. Det är eventuellt möjligt att skapa strålmodeller för behandlingsmaskinskonfigurationer som inte uttryckligen har validerats av RaySearch.*

#### <span id="page-15-1"></span>**2.9.1 Fotondosmotorernas noggrannhet**

RayPlan har två fotondosmotorer: Collapsed Cone och Monte Carlo. Valideringsstrategierna för de två dosmotorerna beskrivs nedan, följt av en beskrivning av valideringsomfattningen för olika maskinerochbehandlingstekniker.DosmotornMonteCarloharintestödförTomoTherapy-maskiner.

#### *Valideringsstrategi för fotondosmotorn Collapsed cone*

RayPlan-validering har utförts mot ett stort antal mätningar, inklusive punktdoser i homogena och heterogena fantom, linjedoser, film och mätningar gjorda med detektorerna Delta4, MapCheck, ArcCheck, MatriXX, Octavius1500 och PTW 729. Detta inkluderar IAEA-testsviten, som inkluderar uppmätta doser för en Elekta-maskin för ett antal testfall för energierna 6 MV, 10 MV och 18 MV<sup>1</sup>. . Acceptanskriterierna för valideringarna i förhållande till mätningar uttrycks i termer som gammakriteriet(godkänns omgammavärdet är under1för95% av datapunkterna för gamma3%/3 mm), punktdosskillnader och konfidensnivåer 1. Den övergripande noggrannheten är godtagbar. Några algoritmbegränsningar har identifierats och beskrivs i detta avsnitt, i varningen 4001 i *Avsnitt [3.1.1Varningaromanvändaransvarpåsidan](#page-24-0) 25*ochi avsnittetomsvaghetermedalgoritmer i *RSL-D-RP-12A-REF, RayPlan 12A Reference Manual*.

Fotondosmotorn Collapsed cone i RayPlan 12A har också jämförts med klassiska välkända dosplaneringssystem, t.ex. Eclipse (Varian), Pinnacle<sup>3</sup> Radiation Treatment Planning System 7.2 (Philips),Monaco (Elekta) ochOncentra (Elekta). Jämförelseninkluderarplanerför Siemens-,Elektaoch Varian-maskiner. Överensstämmelsen mellan den dos som beräknats med de fristående dosplaneringssystemen och RayPlan-dosen definieras som att det globala gamma <sup>2</sup> -värdet ligger under 1 för 95 % av volymen för gammakriterium (3 %, 3 mm), och för 98 % av volymen för gammakriterium (5 %, 5 mm). Eftersom samtliga fall ger gammadistributioner inom acceptanskriterierna, kan dosmotorberäkningarna anses likvärdiga med de kliniska system som de jämfördes med.

<sup>1</sup> IAEA-TECDOC-1540, Specification and Acceptance Testing of Radiotherapy Treatment Planning Systems, april 2007.

<sup>2</sup> Low D.A., HarmsW.B., Mutic S, and Purdy J.A., A technique for the qualitative evaluation of dose distributions, Med. Phys. 25 (1998) 656-661.

Valideringen har fokuserats på typisk klinisk användning, med vanliga LINAC-modeller som till exempel Varian (600 CD, CLINAC, 2100, 2100 EX, 2300C/D, Trilogy, TrueBeam med flerbladskollimatorerna MLC120, HD120, Millenium MLC, m3 och Varian Halcyon), Elekta (med MLCi/MLCi2,BeamModulator- ochAgility-huvuden), ochSiemens (Primusmed3D-MLC ochArtiste), för energier mellan 4 MV och 20 MV, samt vattenfantom och patientgeometrier. Leverans utan utjämningsfilter valideras med Siemens Artiste och Varian Halcyon. Huvuddelen av data samlas in medflerbladskollimatorermedbladbredderpå5 mmand10 mm.RayPlan12Aharockså validerats med Brainlab m3-tilläggs-MLC på en Varian Novalis-maskin. m3MLC har inte validerats med någon annan maskin, till exempel en maskin utan reservblockskollimator såsom Siemens-maskinerna. Ingen annan tilläggs-MLC har validerats.

#### *Validering för kilar, block och koner*

För kilfält utförs valideringen enbarti vatten. Valideringen fokuseras på kvadratiska fält påmittaxeln med några få undantag. Validering av Varian-standardkilfält visar avvikelser mellan dos beräknad med RayPlan 12A och uppmätt dos i djupdoskurvors uppbyggnadsregioner, i synnerhet för högre energier.Det är viktigt att varamedvetenomdetta, ochsärskildförsiktighetböriakttas vidverifiering och utvärdering av sådana strålmodeller. Blockvalidering utförs genom jämförelse av RayPlan 12A med Eclipse (Varian) och Oncentra (Elekta) som ger gammadistributioner inom acceptanskriterierna och som en del av IAEA-testsviten. IAEA-testsviten inkluderar också Elekta-kilar. Endast divergenta fotonblock stöds. Konvalidering är begränsad till Elekta LINAC.

#### *Dosberäkning för rotationsplaner*

VMAT-leveransteknik av standardtyp har validerats förVarian-, Elekta- och Vero-LINACs. VMAT-sekvensering av "sliding window"-typ stöds för Elekta Agility, Elekta MLCi2 och Varian. VMAT-sekvensering ska betraktas som en ny behandlingsteknik och därför måste validering av strålmodell och maskinbeteende samt kvalitetssäkring för varje patient utföras före användning.

Valideringen har visat att RayPlan-dosberäkning för rotationsplaner för små fält är mycket känslig för strålmodellens MLC-parametrar.

RayPlan 12A erbjuder VMAT burst mode-teknik där vartannat segment innehåller MLC-rörelse utan stråle på och vartannat segment har stråle på utan MLC-rörelse. Burst mode-tekniken är endast avsedd och validerad för Siemensmaskiner.

#### *Dosberäkning för Vero*

FörRayPlan12Ahar validering för Veromaskinenutförts. CC-dosmotornharframgångsrikt validerats jämfört med mätvärden för statiska MLC- och VMAT-planer.

Dynamisk IMRT(DMLC) för Vero har inte validerats och DMLC är inte tillgängligt för Veromaskiner i RayPlan 12A. Verovalideringen är begränsad till Vero MLC med 30 bladpar som alla har bladbredder på 0,5 cm. Leverans med dunamisk målföljning har inte ingått i RayPlan 12A-valideringen. Det åligger användaren att validera den levererade dosen för Veroplaner med dynamisk målföljning aktiverad.

#### *Dosberäkning för CyberKnife*

RayPlan 12A-dosberäkning har godkänts för behandlingsmaskiner med CyberKnife M6/S7. Äldre versioner av CyberKnife stöds inte av RayPlan 12A.

Collapsed Cone-dosmotorn har framgångsrikt validerats jämfört med mätvärden för dosplaner kollimerade med fasta koner, iris-koner och MLC. Mätningar har utförts med film och jonkammare, i olika homogena och heterogena fantom som till exempel CIRS lungfantom. Valideringen omfattar olika noduppsättningar och rörelsesynkroniseringstekniker.

DenvaldarörelsesynkroniseringsteknikenpåverkarintedenberäknadedoseniRayPlan.Beträffande noggrannhet hos målföljning med de rörelsesynkroniseringstekniker som är tillgängliga för CyberKnife-behandlingsmaskinen, se Accuray.

Förutom jämförelse med mätvärden har RayPlan-dosen jämförts med en dos beräknad av Accuray-dosmotorererna Finite Size Pencil Beam (FSPB) och Monte Carlo. Resultaten från jämförelsen visade utmärkt överensstämmelse.

#### *Valideringsstrategi för fotondosmotorn Monte Carlo*

Fotondosmotorn Monte Carlo använder samma fluensberäkning i LINAC-huvudet som Collapsed Cone-dosmotorn. Beskrivningen av MLC-information, block, koner, virtuella kilar och fysiska kilars transmission har noggrant validerats tillsammans med Collapsed Cone-dosmotorn. Samma fluensberäkning har också validerats tillsammans med dosberäkning med Monte Carlo, med hjälp avenrepresentativdelmängdavmätningarnafråndosberäkningenmedCollapsedCone.Delmängden väljs så att den omfattar olika energier (4 MV till 20 MV), LINAC-modeller (Varian med MLC120, HD120 och m3 och Elekta med MLC Agility och MLCi/i2 och CyberKnife), kilar(Varians standardkil, EDW:s och Elektas motoriserade kil), koner och block, behandlingstekniker (3D-CRT, SMLC, DMLC och arc-behandlingar) och homogena och heterogena geometrier. IAEA-testsviten (Elekta 6MV, 10 MV, 18 MV) inkluderades och en AAPM TG105-testsvit med hög upplösning (TrueBeam med 6 MV, 10 MV, 10 MV FFF) med heterogena geometrier (plattor av olika material, sneda infallsvinklar, nosformade ytor, trappsteg) i vatten lades till jämfört med valideringen med Collapsed Cone-dosmotorn.

Mätningar omfattade skannade profiler, djupdoser ochpunktmätningari vattenochi CIRS-fantomet, samtDelta4-, ArcCheck- ochMapCheck-mätningar. Acceptanskriterierna vardesamma somde som användes för valideringen med Collapsed Cone och den totala noggrannheten var godtagbar. De flesta begränsningar som beskrivs i *Avsnitt 2.9.1 [Fotondosmotorernas](#page-15-1) noggrannhet på sidan 16* gäller även forfotondosmotornMonte Carlo. Se *RSL-D-RP-12A-REF, RayPlan 12A ReferenceManual* förmerinformation. Se ävenvarning4001i *Avsnitt 3.1.1Varningar [omanvändaransvarpåsidan](#page-24-0) 25*.

Förutom valideringen med mätningar har fotondosberäkning med Monte Carlo i patienter dubbelkontrollerats mot EGSnrc för olika geometrier (plattor av olika material, heterogena geometrier både längs med och utanför strålaxeln, böjda ytor), material(vatten, lunga, ben, aluminium, titan), energier (0,5 MeV till 20 MeV) och fältstorlekar (0,4 cm x 0,4 cm till 40 cm x 40 cm). Eftersom mätosäkerheten inte längre föreligger är acceptanskriterierna i valideringstesterna som använder simulerad dos strängare än de somgäller förmätning. 95 % av alla voxlarmåste ha ett gammavärde under 1 för gamma 2 %, 2 mm.

Monte Carlo-dosmotorn stöder inte TomoTherapy-maskiner. Beräkningen har inte verifierats för Vero- och Siemens-LINAC.Det är upp till användaren att valideraMonte Carlo-dosberäkning iRayPlan 12A med Vero- och Siemens-maskiner.

#### <span id="page-18-0"></span>**2.9.2 Elektrondosmotorns noggrannhet**

Elektrondosmotorn Monte Carlo i RayPlan 12A har jämförts med Oncentra (Elekta)-dosplaneringssystem med användning av samma gammakriterier som för fotoner. Jämförelsen med Oncentra inkluderar planer för en Elekta Synergy-maskin. Eftersom alla fall ger gammadistributioner inom acceptanskriterierna, kan elektrondosmotorberäkningarna anses likvärdiga med de kliniska system som de jämfördes med.

Elektrondosmotorn i RayPlan 12A har dessutom jämförts med mätningar för maskiner med x- och y-blockkollimatorer (Elekta och Varian), Elekta-maskiner med Beam Modulator and maskiner utan x-blockkollimatorer (Elekta Agility och Siemens).

Dosberäkningen av elektroner med Monte Carlo i patienter har dubbelkontrollerats mot EGSnrc för olika geometrier, material och energier.

<span id="page-18-1"></span>RayPlan 12A-systemet har validerats för typisk klinisk användning av applikator med utskurna kollimerade fält. Endast utskärningar av Cerrobend med raka kanter, dvs. parallellt med strålens centralaxel, stöds och är validerade.

#### **2.9.3 Noggrannhet hos TG43-dosmotorn för brakyterapibehandling**

TG43-dosmotorn för brakyterapi har valideratsmot publicerade längsgående-bortåt-QA-data för sex vanliga HDR källor, inklusive E & Z Bebig Co0-A86 och Ir2.A85-2 strålkällor. Acceptanskriterierna är formulerade med avseende på lokala gammakriterier och relativa dosskillnader. Alla sex källorna klarar acceptanskriterierna.

DosmotornharocksåvalideratsmotettklinisktfriståendedosplaneringssystemmedTG43-formalism (SagiPlan, E&ZBebig ochOncentraBrachy, Elekta). Valideringen utförs för både enkla källpositioner i ettfantomoch dosplanerför cervix-, prostata- och bröstbehandlingar. Vidare har den jämförtsmed en fristående Monte Carlo-dosmotor (EGS Brachy) för ett relevant patientfall. Lokala gammakriterier används för jämförelse med de fristående systemen. Eftersom alla case returnerar gammafördelningar inom acceptanskriterierna, presterar brachyterapiTG43-dosberäkningen lika bra som de fristående system som den jämfördes med.

Validering har också utförts mot laboratoriemätningsproceduren EQUAL-ESTRO. Mätpunkten klarar det acceptanskriterium som uttryckts som en relativ dosskillnad.

Den totala noggrannheten hos TG43-dosmotorn i RayPlan är i enlighet med kliniska standarder. Dock harTG43-formalismen i sig vissa begränsningar, som måste vara kända av användaren. Acceptanskriterierna och dosmotorns algoritmbegränsningar återfinns i avsnitt *Noggrannhet och begränsningar hos TG43-dosmotorn* i *RSL-D-RP-12A-REF, RayPlan 12A Reference Manual*.

•

### <span id="page-19-0"></span>**2.10 PRODUKTETIKETT**

Versionsnumret för ett installerat RayPlan 12A-system hittar du genom att välja **Help: About RayStation** i RayPlan-menyn.

Följande information kan identifieras:

• Produktnamn = RayStation

产品型号: RayStation (endast för den kinesiska marknaden)

- Utgiven version = **13.0**
- Marknadsföringsnamn = RayPlan 12A
- Versionsnummer = **13.0.0.1547**
- Klinisk version = Indikerar att programvaran är avsedd för kliniskt bruk.

Obs: En klinisk installation kräver både en klinisk version och en klinisk licens. Annars visas "Not for clinical use" i namnlisten.

- Produktens livslängd = Livslängden permarknad är ett år efter nästa större utgåva, dockminst tre år
- Program med dosplaneringssystem för strålbehandling = Produktens generiska namn
- 产品名称: 放射治疗计划系统软件 rendast för den kinesiska marknaden)
- = Indikerar att produkten är en medicinteknisk produkt
- **UDI** = Nummer för unik produktidentifiering
- $\overline{[CH|REF]}$  = återförsäljare och importör som har auktoriserats av Schweiziska myndigheter
- Drivrutinsinformation=Deninstallerade versionenför CyberKnifeRAIL. Expandera dethärfältet genom att klicka på pilen.

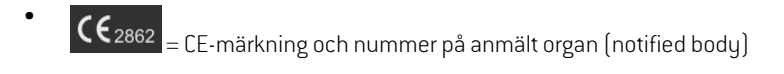

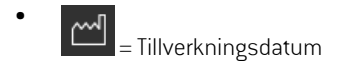

 $\boxed{11}$  = Se bruksanvisningen

•

- = Tillverkarens namn och adress
- $\boxed{\boldsymbol{\varnothing}}$  = E-postadress till supportavdelningen

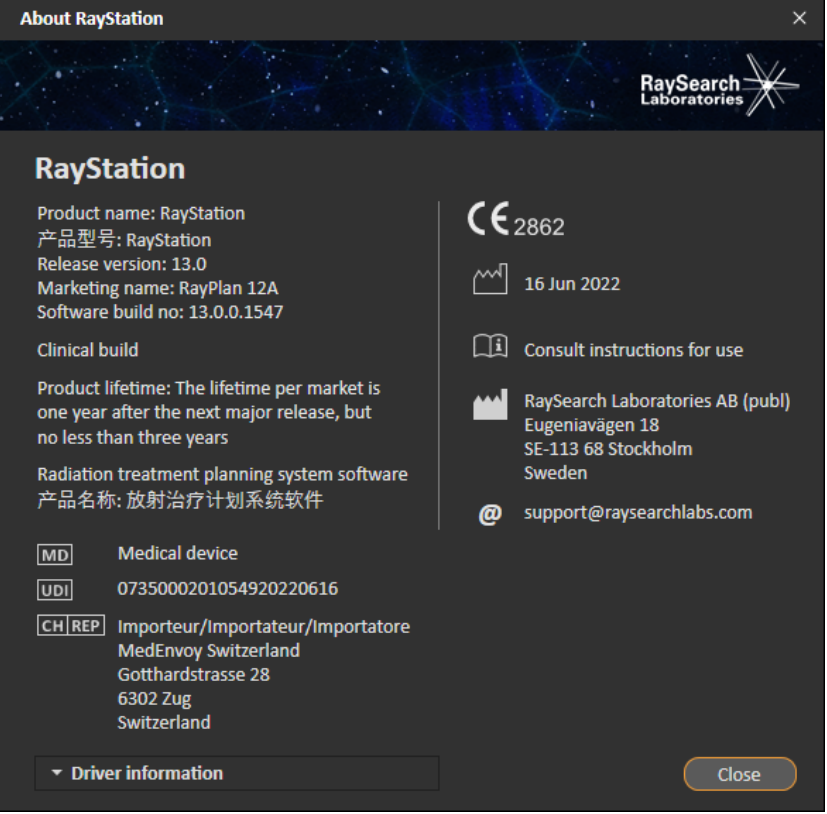

<span id="page-20-0"></span>**Figur 1.** Dialogrutan **About RayStation** för RayPlan.

## **2.11 LIVSLÄNGD**

Livslängden per marknad är ett år efter nästa större utgåva, dock minst tre år. Stödet för en produktversion på enmarknad slutar 36månader eftermarknadsgodkännande, förutsatt att en ny större utgåva släpps inom 24 månader. Om inte, förlängs stödet och slutar 12 månader efter att

nästa störreutgåva släpps på denmarknaden.När enversioninte längre stöds på engivenmarknad anses den vara utgången (end of life) på den marknaden.

## <span id="page-21-0"></span>**2.12 REGULATORISK INFORMATION**

#### *Friskrivningsklausul*

**Japan**: Se friskrivningsklausulen RSJ-C-02-003 för den japanska marknaden för regulatorisk information i Japan.

#### *Eudamed-registreringsnummer*

Eudamed-registreringsnumret (single registration number, SRN) = SE-MF-000001908 hartilldelats RaySearch Laboratories AB (publ), enligt bestämmelserna i EU:s förordning om medicintekniska produkter – förordning (EU) 2017/745.

# <span id="page-22-0"></span>**3 INFORMATION SOMBEHÖVS FÖR SÄKER DRIFT**

Detta kapitel beskriver information som krävs för säker användning av RayPlan 12A-systemet.

*Notera: Tänk på att ytterligare säkerhetsrelaterad versionsinformation kan distribueras separat senast en månad efter programinstallation.*

#### *I detta kapitel*

Detta kapitel innehåller följande avsnitt:

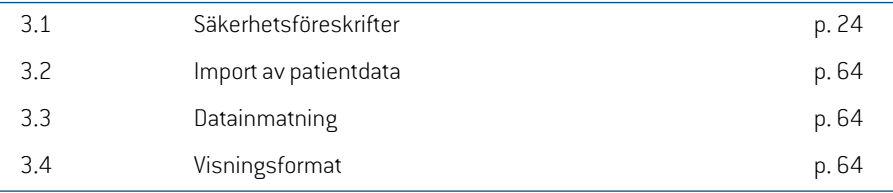

## <span id="page-23-0"></span>**3.1 SÄKERHETSFÖRESKRIFTER**

Beakta dessa varningar för att uppnå en säker drift av RayPlan 12A.

#### *I detta avsnitt*

Detta avsnitt innehåller följande underavsnitt:

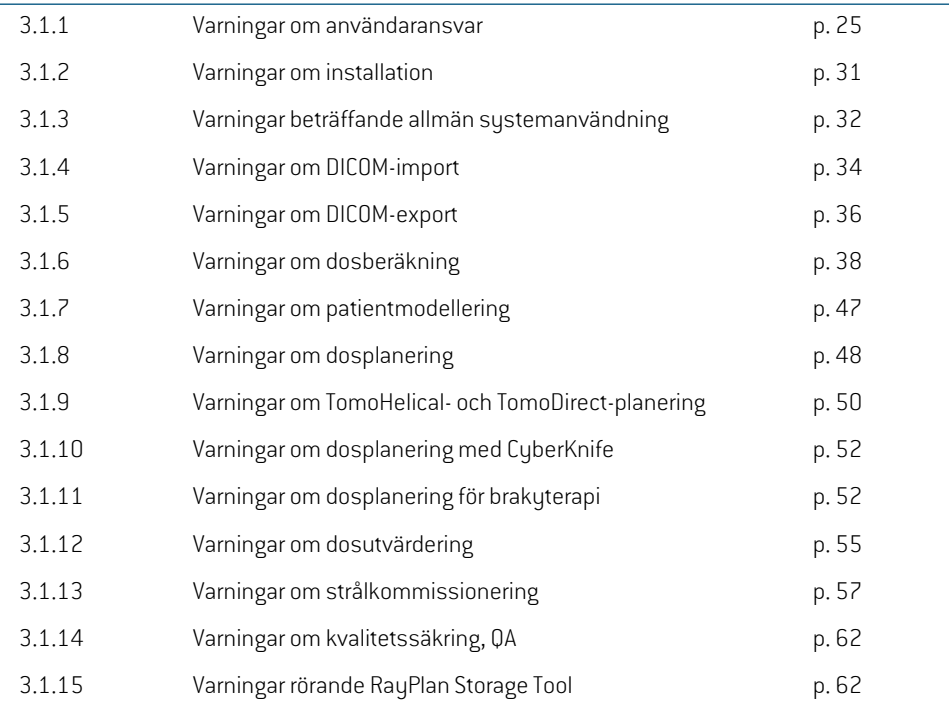

#### <span id="page-24-0"></span>**3.1.1 Varningar om användaransvar**

#### **VARNING!**

**Säkerställ tillräcklig utbildning.** Användarorganisationen ska säkerställa att alla personer somhar behörighet att utföra funktionerför dosplanering harfått erforderlig utbildning för de funktioner de utför. Endast personer som har behörighet att utföra funktioner för dosplanering och som har fått erforderlig utbildning i dosplaneringsteknik får använda denna mjukvara. Läs noggrant igenom alla instruktioner före användning. Användaren är ansvarig för att mjukvaran används kliniskt korrekt och för den ordinerade stråldosen. (508813)

#### **VARNING!**

T

**Indatakvalitet.**Tänk alltid på att kvaliteten på utdata är starkt beroende av kvaliteten på indata. Alla avvikelser i importerade data eller osäkerheter om indataenheter, identifiering, bildorientering eller kvalitet av annat slag ska noggrant gås igenom innan några data används. (508811)

## **VARNING!**

Granskning och godkännande av plan. Alla data för dosplanen ska granskas noggrant och godkännas av kvalificerad personal innan de används för strålbehandling. En plan (fältgrupp) som är optimal med avseende på optimeringsmålen kan ändå vara olämplig att använda kliniskt. (508826, 508814)

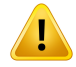

**Strålmodellerna måste valideras före klinisk användning.** Det är användarens ansvar att validera och kommissionera alla strålmodeller innan de används för att skapa kliniska dosplaner för extern strålbehandling.

RayPlan har utvecklats för att användas av personermed utbildning inomstrålterapi. Vi rekommenderar bestämt att alla användare följer de rekommendationer som publicerats i AAPM TG40, TG142, TG53, TG135, IAEA TRS 430, IAEA TRS 483 och andra standarder, för att säkerställa noggranna dosplaner.

Den beräknade dosnoggrannheten är direkt avhängig strålmodellens kvalitet. En otillräcklig strålmodell kan leda till avvikelser mellan godkänd och levererad dos. Alla parametervärden och planer för QA och QC skall ses över och godkännas av kvalificerade fysiker. Dosberäkningen måste valideras för alla CT-maskiner som kommissioneras.

- Den beräknade dosen ska valideras för alla relevanta kliniska situationer, inklusive, men inte begränsade till, variation i SAD, SSD, fältstorlek, fältform, utomaxiellt läge (x, y och diagonalt), kollimeringstyp, moduleringsgrad, läckagedos (variation i MU/Gy eller NP/Gy), bords-/gantry/kollimatorvinklar, CyberKnife-noduppsättningar, sammansättningavpatient-/fantommaterialoch geometri för patient-/fantommaterial.
- Kända begränsningar beskrivs i *RSL-D-RP-12A-REF, RayPlan 12A Reference Manual*. Ytterligare driftsgränser för varje strålmodell måste fastställas under valideringen och följas under planeringen.

#### För fotoner:

Var särskilt noggrann innan du använder RayPlan med MLC-blad som är mindre än 5 mm, material som skiljer sig från vanligt patientmaterial, block, små cirkulära koner, kilar (särskilt utomaxiella kilar), komplicerade VMAT-planer, rotationsplaner med små fält, Siemens mARC-planer och wave arc-planer, i synnerhet med större ringrotation än 15 grader.

#### Observera att:

- en strålmodell som validerats för 3D-CRT inte nödvändigtvis är lämpad för IMRT-planer.
- en strålmodell som är validerad för SMLC är inte nödvändigtvis lämpad för DMLC-planer
- en strålmodell somvaliderats för SMLC eller DMLC är inte nödvändigtvis lämpad för VMAT-planer
- en strålmodell som validerats för VMAT är inte nödvändigtvis lämplig för planer som skapats med VMAT sekvensering av "sliding window"-typ.

Enstrålmodell somhar kommissionerats för enfotondosmotor(Collapsed Cone eller Monte Carlo) är inte lämplig för den andra dosmotorn utan att man först anpassar strålmodellens parametrar. •

Valideringen måste utföras för varje vald behandlingsteknik med Beam 3D-modellering eller RayPlan. För C-arms- och CyberKnife-LINACs, se varning 9356 och 3438. För TomoTherapy-behandlingsmaskiner, se även varning 10172.

#### För elektroner:

Validering ska inkludera relevanta applikatorgeometrier, fältstorlekar utan elektronblock, fältstorlekar och fältformer med elektronblock, fältformorienteringar för rektangulära applikatorer, material och tjocklekar för elektronblock, luftgap till isocenteroch D50-vattenräckvidd per nominell strålningsenergi, Endast elektronblock av Cerrobend med raka kanter, dvs. parallella med fältets centralaxel, stöds.

(4001)

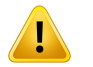

#### **VARNING!**

**Brakyterapimodeller måste valideras före klinisk användning.** Strålkällemodeller för brakyterapi och programinställningar måste valideras före klinisk användning.

Det är användarens ansvar att validera alla strålkällemodeller för brakyterapi och programinställningarföre klinisk användning, se varningar283358,283879förmer information.

(285635)

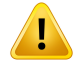

**TomoTherapy-maskinkommissionering.** Vid kommissionering av en TomoTherapy-maskin avläses de flesta parametrarna från IDMS och endast smärre förändringarförväntasbehövasimaskinmodelleniRayPlanPhysics.Dentransversella profilen, outputfaktorerna för blockkollimatorfluens och offset för bladens rörelsehastighet skrivs över i denna process och kan behöva uppdateras.

Observera att förTomoTherapy-maskiner normaliseras de beräknade doskurvorna i Beam commissioning-modulen mot de uppmätta kurvorna. Detta innebär att de uppmättaochberäknadedoskurvornamatcharioutputoavsettstrålmodellensoutput. Modellens output måste därför justeras och verifieras för alla fältbredder för TomoHelical-strålar. Förytterligare information, se*RSL-D-RP-12A-BCDS,RayPlan12A Beam Commissioning Data Specification*.

Observera också att MLC-filtren inte ingår i beräkningen av doskurvan i Beam commissioning-modulen i RayPlan Physics och endast kan kontrolleras med användning av TomoHelical- ellerTomoDirect-fält.

Dosberäkningen måste valideras för det relevanta intervallet av kliniska behandlingsfält före klinisk användning. Förutom vad som anges i varning 4001, ska valideringen omfatta olika storlekar och lägen för blockkollimatorn, projektionstider, öppningsfraktioner och pitchfaktorer.

(10172)

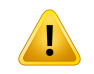

#### **VARNING!**

**Kollisionavkänning för CyberKnife.** Den kollisionsavkänning som görs i RayPlan är ingen garanti för att kollisioner alltid upptäcks. Före leverans måste användaren kontrollera att leveranssystemet kommer att utföra kollisionsavkänning.

(339623)

#### **VARNING!**

**Verifiering av block/utskärningar.** Verifiera alltid att blocken och elektronstrålarnas utskärning somskapats i stråldesignmodulerna kan förverkligas rentfysiskt.Det går inte att definiera några tillverkningsbegräsningar för block i RayPlan.

Kontrollera alltid det skapade blocket gentemot aperturutskriften av blocket. [508816]

**Verifiera skalan för utskriften av blocket/utskärningen.** Skrivarinställningarna påverkar blockets/utskärningens faktiska storlek i utskriften. Kontrollera alltid innan block-/utskärningsutskriftenanvänds förtillverkningeller kontroll avblock/utskärning att skalan för x- och y-axlarna är densamma och att 1 cm i kontrollskalan motsvarar 1 cm med linjal. (508818)

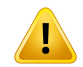

T

Ţ

#### **VARNING!**

**Kontroll av ROI/POI.** Granska alltid alla ROI:ar och POI:ar noggrant innan de används för dosplanering eller utvärdering. (508820)

## **VARNING!**

**Granska 4DCT-projektioner.** Användaren ska granska bildserierna från en 4DCT-projektioninnandenanvändsfördosplaneringellerutvärdering.Denprojicerade bildserien ska jämföras med bildserierna i 4DCT-gruppen för att verifiera att Hounsfield-enheter(HU) ochmotsvarande densiteter är de förväntade. Detta kan du göra genom att granska HU-värdena i patientvyerna och genom att beräkna utvärderingsdoser i Plan Evaluation-modulen.

De geometriska egenskaperna för den projicerade bildserien, som orientering, position och storlek ska även jämföras med den ursprungliga 4DCT-bildserien. Du kan göra detta genom att fusionera de projicerade bildserierna med de ursprungliga 4D-CT-bildserierna i Structure Definition-modulen eller Image Registration-modulen och verifiera att de är korrekt registrerade. (117566)

#### **VARNING!**

#### **Bildspecifik densitetstabell erhålls genom HU-omskalning.** När en

bildgruppsspecifik densitetstabell som erhållits genom HU-omskalning används, är det ytterst viktigt att användaren granskar den resulterande densitetstabellen noggrant innan den används för dosberäkning. Den omskalade densitetstabellen kommer att ha en direkt inverkan på dosberäkningen. (125272)

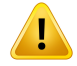

**Patientkonfiguration.** Instruktioner för britsförflyttning (britsens translation) för positionering av patienten visas i Patient setup-dialogrutan och i planrapporten.

Standardpresentationen för britsförflyttning är "Patient". Detta innebär att instruktionerna för britsförflyttning i Patient setup-dialogrutan uttrycks som anatomiska riktningar för patienten.

Ommanvill kanpresentationenavbritsförflyttningenändras till"Couch".Detta innebär att instruktionerna för britsförflyttning i Patient setup-dialogrutan uttrycks som riktningarför britsen. Presentationen av britsförflyttning ändras i applikationen Clinic Settings.

Verifiera alltid före användning att britsförflyttningen som visas i RayPlan och i planrapporten är som förväntat och i enlighet med klinisk praxis.

Observera att ett annat alternativ för patientpositionering är att exportera bordsförflyttningen enligt DICOM-standarden. Detta alternativ kan väljas i RayPlan Physics.

(9101)

#### **VARNING!**

**VARNING!**

**Granska referensramsregistrering före dosberäkning.** Det är särskilt viktigt att referensramsregistreringar som har importerats granskas innan de används för dosberäkning på ytterligare bildserier. (360380)

**Begränsad försäljning i USA.** Lagar på federal och statlig nivå i USA begränsar försäljningen av denna produkt som endast får ske till läkare eller på läkares order. (4782)

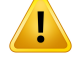

**Inställning för enkel inloggning.** Om inställningen för enkel inloggning används i klinikinställningar, kan obehöriga användare autentiseras i RayPlan om en arbetsstation lämnas obevakad. Autentiseringen sker under den inloggade användarens namn.

(578762)

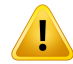

#### **VARNING!**

**Verifiera tillbehörskoder.**Tillbehörskoder kananges förfotonblockochelektronblock. Användarenmåste verifiera att den tillbehörskod somhar angetts i RayPlanmatchar det fysiska tillbehör som ska användas under behandlingen. RayPlan kommer inte att automatiskt ogiltigförklara tillbehörskoden om block eller elektronblock modifieras i RayPlan. Blocket eller elektronblocket kommer inte att ogiltigförklaras i RayPlan om tillbehörskoden ändras. Det är användarens ansvar att säkerställa att korrekt tillbehörskod har angetts och uppdaterats vid behov.

(574934)

#### <span id="page-30-0"></span>**3.1.2 Varningar om installation**

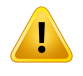

#### **VARNING!**

**Visningsinställningar.**Tänkpå attdet visuella resultatetiRayPlanberorpåmonitorns kalibrering, upplösning och andra hårdvaruspecifika parametrar. Se till att monitoroutputen lämpar sig för de kliniska arbetsuppgifterna. (366562)

## **VARNING!**

**Hårdvaru-/mjukvaruplattform.** System Environment Acceptance Test (test för godkännande av systemmiljö) ska köras när hårdvarans eller mjukvarans plattform ändras. (366563)(

**3**

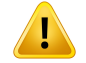

T

#### **VARNING!**

**Installationstester.** Användaren måste lägga till extra tester som är specifika för installationen och konfigurationen av RayPlan-systemet i användarorganisationen. (366564)

### **VARNING!**

**Användning av GPU-minne som inte är ECC.** Grafikprocessorer som används för beräkningar måste ha ECC RAM-minne och ECC-tillståndet måste vara aktiverat i inställningarna för GPU-drivrutiner. Deformabel bildregistrering kan dock beräknas på GPU utan ECC RAM.

(8453)

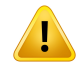

#### **VARNING!**

**Dosberäkning i GPU kan påverkas av dator- eller drivrutinsuppdateringar.** Dosberäkningen i GPU måste kontrolleras på nytt efter alla ändringar av maskinvara ellerprogramvaruplattformar, inklusive servicepack för operativsystem.Detta går att göra genom att köra *RSL-D-RP-12A-SEAT, RayPlan 12A System Environment Acceptance Test Protocol* och genom att köra självtesterna för alla beräkningar med GPU.

(4039)

## <span id="page-31-0"></span>**3.1.3 Varningar beträffande allmän systemanvändning**

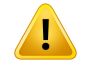

#### **VARNING!**

**Köra flera instanser av RayPlan.** Var extra uppmärksam när du kör flera instanser av RayPlan. Säkerställ alltid att du arbetar med rätt patient.

(3312)

**Oberoende dosberäkning.** Se till att det oberoende dosberäkningssystem som används verkligen är oberoende. Det finns system som kan verka lämpliga för oberoende dosberäkning, men som i själva verket inte är oberoende alls, eftersom dosmotorn är tillverkad RaySearch och använder samma algoritm för fotondosberäkning och eventuellt även samma kod som RayPlan (t.ex. Compass (IBA)).

(6669)

Ţ

#### **VARNING!**

**Var försiktig när du ändrar lägetför automatisk återställning.** Data för automatisk återställning lagras i en databas eller på disk. Om läget för automatisk återställning är avstängt eller om lagringsytan ändras medan det fortfarande finns kvar data för automatisk återställning på den gamla lagringsplatsen, är dessa data inte till nytta längre och kan vara omöjliga för RayPlan att ta bort. Data på den gamla lagringsplatsen måste tas bort manuellt.

(282521)

**3**

#### **VARNING!**

**Namngivning av rapportmallar.** Rapportmallar som skapats av användare behöver inte nödvändigtvis innehålla all information ompatienten, planen,fältgrupperna osv. En rapportmall kan till exempel omfatta enbart den senast valda fältgruppen. Använd en tydlig konvention för namngivning när du skapar rapportmallar. (5147)

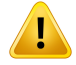

**Förändrat beteende för ordinationer för fältgrupper med bakgrundsdos.** Från och medRayPlan11A ordineras i ordinationerna alltid dosen för den aktuella fältgruppen. Ordinationer som har definierats i RayPlan-versioner före 11A och bygger på fältgrupp + bakgrundsdos är inaktuella. Fältgrupper med den typen av ordinationer kan inte godkännas och ordinationen tas inte med när fältgruppen DICOM-exporteras.

Från och med RayPlan 11A finns ordinationsprocent inte längre med i exporterade ordinerade dosnivåer. I RayPlan-versioner före 11A ingick dosprocent angiven i RayPlan i exporterad Target Prescription Dose (Ordineradmåldos). Detta har ändrats i version 11A så att endast Prescribed dose (Ordinerad dos) angiven i RayPlan exporteras somTargetPrescriptionDose.Denna ändringpåverkarocksåexporterade nominella kontributioner.

I RayPlan-versioner före 11A baserades det Dose Reference UID (Dosreferens-UID) som exporterades i RayPlan-planer på SOP Instance UID (SOP-instans-UID:t) i RT Plan/RT Ion Plan (RT-planen/RT-jonplanen). Detta har nu ändrats så att olika ordinationer kan ha samma Dose Reference UID. På grund av denna ändring har Dose Reference UID för planer som exporterats med RayPlan-versioner före 11A uppdaterats så att ett annat värde används om planen exporteras på nytt.

(344549)

#### <span id="page-33-0"></span>**3.1.4 Varningar om DICOM-import**

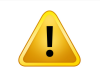

#### **VARNING!**

**Integritet för bildserie.** DICOM ger ingen möjlighet att verifiera att alla bildsnitt i en bildserie ingår. Användaren måste alltid verifiera detta manuellt efter import. (508830)

## **VARNING!**

**Importerad dos.** En importerad dos för en godkänd plan betraktas automatiskt som klinisk. (508831)

**För importerad dos görs inga antaganden om hur dosen har beräknats.** Dosen ogiltigförklaras inte när data som används för att beräkna dosen i RayPlan skiljer sig från de data som den importerade dosen beräknades på. Detta gäller även om den importerade dosen ursprungligen beräknades iRayPlan.Till exempel ogiltigförklaras inte den importerade dosen trots att struktursetet ändras genom tilldelning av densitet eller genom ändring av ytterkonturen.

(224134)

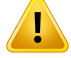

 $\mathbf{I}$ 

Ţ

Ţ

#### **VARNING!**

**Fraktionsschematläses inte invidDICOM-importen.**NärenDICOM-planimporteras till RayPlan läses fraktionsschemat inte in. Strålgrupperna som skapats under importen kommer därför alltid att ställas in för sekventiell leverans, även om den ursprungliga planen angav ett interfolierat mönster.

Det är vidare inte säkert att den leveransordning som indikeras av strålgruppen överensstämmermeddenavseddaleveransordningen.Ingaåtgärdersomärberoende av ett korrekt fraktionsschema får därför utföras efter importen. (119127)

#### **VARNING!**

**Export efter användning av DICOM-importfilter.** Undvik att exportera data som har modifierats via skript under DICOM-importen. Detta förhindrar att olika filer med samma DICOM-UID skapas. (508832)

#### **VARNING!**

**Ingen felindikering vid användning av Storage SCP.** Det ges ingen felindikering i RayPlan om importen av patientdata med Storage SCP är ofullständig på grund av till exempel fel vid överföringen eller problem med skrivningen av filen till disk. [508833]

#### <span id="page-35-0"></span>**3.1.5 Varningar om DICOM-export**

#### **VARNING!**

**Exportfel.** Verifiera alltid vid export av data från sustemet att exporten luckats. Ta bort alladata somexporteratsochgöromexportenomdenavbrötspågrundav tillexempel hårdvarufel eller fel i operativsystemet. (508805)

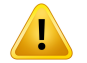

#### **VARNING!**

**DICOM-exportavRTStructure-serier.**DICOM-exportenavRT-strukturserierkonverterar alla ROI:ar till konturer och strukturdelar utanför övre eller nedre snittet i bildserien kommer inte att tas med.

Detta gäller ROI-geometrier som återges med nät eller voxlar. Sådana geometrier skapas typiskt med modellbaserad segmentering, eller genom att använda 3D-ROI-interaktionsverktyget i RayPlan. DICOM-exporten hanterar endast konturer i bildsnitt, vilket innebär att delar som sträcker sig utanför det första eller sista snittet i bildserien inte kommer att ingå i exporten. De kommer därför inte att vara identiska efter en DICOM-export/import till RayPlan eller ett externt system. (508804)

#### **VARNING!**

**BehandlingsparametrarskaöverförasfrånRayPlan-systemetunderDICOM-export.** Se till att kontrollpunkterna för en dosplan exporteras från RayPlan-systemet medelst DICOM-export. Användaren ska inte överföra dessa inställningarmanuellt.(508803)

#### **VARNING!**

U

**DICOM-export av Vero planer.** Var extra försiktig vid DICOM-export av en plan med flera isocenter till Vero R&V-system. DICOM-exporten måste utföras två gånger, en gång med kryssrutan ExacTrac Vero markerad och den andra gången utan att markera kryssrutan. (125706)
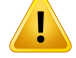

 $\mathbf{T}$ 

#### **VARNING!**

**Transaktionsfel vid exporttill iDMS.** Omfel uppstår under planexport kan det hända att ingen indikation visas i RayPlan. Patient- och planstatus måste kontrolleras av operatören i iDMS. (261843)

#### **VARNING!**

**Hantering avDICOM-objektmed sammaUIDför SOP-instans.**I vissa fall kanRayPlan ge upphov till DICOM-objekt med samma UID för SOP-instans men med olika innehåll. Om två objekt med samma UID skickas till samma mål(t.ex. ett PACS-system) beror resultatet på implementeringen av det mottagande systemet. Användaren måste kontrollera manuellt att rätt objekt används för rätt uppgift.

(404226)

#### **3.1.6 Varningar om dosberäkning**

*Allmänna varningar om dosberäkning*

T

**Dosberäkningsregion.** Dosberäkningsregionen är begränsad till skärningspunkten mellan dosgriden och den region som består av dosberäknings-ROI:ar. Dosberäknings-ROI:ar inkluderar den externa ROI:en stöd- och fixerings-ROI:ar, samt bolusROI:ar somärtilldelade till externa foton- ochelektronstrålar. Ingendos kommer att poängsättas i den region som befinner sig utanför dosberäkningsregionen.

#### Extern strålbehandling

För extern strålbehandling kommer all väsentlig information från bilddata utanför dosberäkningsområdet att utelämnas. För alla modaliteter förutom elektroner, behandlas volymen utanför dosberäkningsområdet som vakuum i strålningstransporten (inga interaktioner). För elektroner används luft istället för vakuum, med spridning och energiförlust i strålningstransporten. RayPlankommer inte att kunna beräkna en korrekt dos om någon del av en stråle skär bilddata som inte ingår i dosberäkningsområdet. Detta skulle kunna inträffa om dosberäknings-ROI:arna inte täcker alla relevanta bilddata, eller om dosgriden inte omfattar de relevanta volymerna av dosberäknings-ROI:arna.

Stora dosfel förväntas till exempel om någon del av strålen kommer in i en dosberäknings ROI-yta som inte täcks av dosgriden. Ett dosfel kan också förväntas vid utgångskanterna på dosgriden om en för liten dosgrid används, eftersom spridningen utanför dosgriden inte redovisas. Det finns ingen varning i RayPlan om dosgriden inte täcker lämpligt område.

#### Brakyterapi (TG43-dosmotorn)

TG43-dosberäkning för brakyterapibehandling är en datadriven modell baserad på mätningar och simuleringar i vatten. Vid dosberäkningen åsidosätts all materialinformation och den fulla volymen behandlas somvatten både innanför och utanför dosberäkningsregionen. Detta har två implikationer med avseende på dosberäkningsregionen:

- Dos på ytan av en dosberäknings-ROI kan vara felaktig, eftersom ett oändligt spridningmediumantas samtidigt somgränssnittetmedlågdensitetignoreras.
- Om dosgriden inte täcker hela den externa ROI:en (eller någon annan dosberäknings-ROI) kommer dosen ändå att vara korrekt vid dosgridens kanter, medtankepåattallaaktivauppehållspunkterfinnsinnanfördosgriden.IRayPlan, är det inte möjligt att beräkna dos om det finns aktiva uppehållspunkter utanför den external ROI:en. Innanför den externa ROI:en måste dosgriden omfatta alla aktiva uppehållspunkter inklusive minst en marginal på 3 cm för att se till att höga dosvärden nära strålkällorna inberäknas.

(9361)

**3**

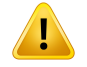

**Säkerställ atträttROI används somytterkontor.**Kontrollera alltid att ytterkonturen täcker alla mål-ROI:ar och riskorgan. Beräkningen av dosvolymhistogram kan bli felaktig om hela ROI:en inte ingår i ytterkonturen.

(9360)

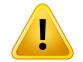

#### **VARNING!**

**Säkerställ att dosgridentäcker avseddaROI:ar.**Endastdendel avenROI somtäcks av dosgriden ingår i dosvolymhistogrammet (DVH) och i beräkningen av dosstatistiken.

(9358)

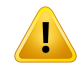

Ţ

#### **VARNING!**

**Dosgriddensupplösningpåverkardosen.**Bådedosensoutputochformkanpåverkas betydligt av dosgriddens upplösning och justering. Se till att använda en lämplig dosgrid med avseende på faktorer som fältstorlek, modulering och patientgeometri. (2305)

#### **VARNING!**

**Pixel padding (utfyllnadspixlar).** Om det finns utfyllnadspixlar i området som används fördosberäkning. Se till attdeberördapixlarnasHU-värdenöverensstämmer med önskad densitet. I annat fall ska området tilldelas en material override.

Om CT-bilden har exkluderat material som kommer att finnas närvarande vid behandlingen och finns inom strålningens spridningsområde rekommenderas det inte att använda utfyllnadspixlar. Lägg i stället till en material override till varje material för att inkludera dem i dosberäkningen. Om detta inte görs kan dosberäkningen bli felaktig.

Om allt som är viktigt för strålningstransport finns i CT-bilden, men ytterkonturen innehåller utfyllnadspixlar (PPV) som motsvarar Hounsfieldenheter med hög densitet, kan även detta leda till felaktig dosberäkning.

(9354)

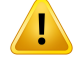

п

#### **VARNING!**

**Tilldelat material för multipla strukturserier.** Det ges ingen varning när dosen beräknas, om en ROI som inte har någon geometri definierad i den bildserie som används har tilldelat material (material override).

(9353)

#### **VARNING!**

**Användning av CT-densitetför icke-mänskliga material.** RayPlan-dosberäkningen är fininställd för att användas med CT-data för material som normalt återfinns i den mänskliga kroppen. När det gäller icke-mänskliga material uppnås i regel större noggrannhet genom att åsidosätta densiteten än genom att använda CT-datainformation.Dettagällerstöd-,fixerings-ochbolus-ROI:arförbådefältstrukturer och implantat i patienten. Kontrollera att ett material har tilldelats ROI:en (material override) om CT-densiteten ska åsidosättas. Det visas ingen varning före dosberäkning om inget material har tilldelats.

(404666)

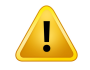

#### **VARNING!**

**Bolus-ROI:ar måste tilldelas till stråle/strålar.** Bolus-ROI:ar anses vara strålegenskaper. För att en bolus-ROI ska kunna användas till strålningstransport och dosberäkning för en viss stråle,måste den tilldelas den strålen. Omen bolus ska användas för alla strålar, måste den tilldelas alla strålar separat. En bolus som inte har tilldelats till någon stråle i en plan kommer inte att bidra till dosberäkningen över huvud taget. (136280)

**3**

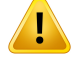

**Användning av ROI:ar av typen Fixation och Support.** ROI:ar av typen Fixation och Support är avsedda att användas för områden med patientstöd eller anordningar för fixering eller immobilisering och bör endast användas för strukturer som huvudsakligen ligger utanför patientkonturen. Använd alltid andra ROI-typer för material override inom den externa ROI:en. Ett litet överlapp med den externa ROI:en är accepterat, om Fixation- eller Support-ROI:en huvudsakligen ligger utanför den externa ROI:en. Användning av Fixation- eller Support-ROI:ar som huvudsakligen ligger innanför patientkonturen kan leda till fel vid beräkningen av densiteten för voxlar som korsas av både den externa ROI:en och Fixation-/Support ROI:arna. Se *RSL-D-RP-12A-REF, RayPlan 12A Reference Manual* för ytterligare information om dessa effekter. (262427)

## ŗ

#### **VARNING!**

**MR-planering: Tilldelning av bulkdensitet.** RayPlan Planering som endast baseras påMR-bilder ärberoendeavdentilldelning avbulkdensitet somanges av användaren. Observeraattför vissakonfigurationer/områdenkommerentilldelningavbulkdensitet med användning av ett homogent material att ge ett oacceptabelt dosimetrifel. (254454)

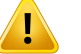

T

#### **VARNING!**

**MR-planering:Geometrisk distorsionoch strålfält.**MR-bilder avsedda förplanering måste ha försumbar geometrisk distortion. RayPlan inkluderar inte någon algoritm för distortionskorrigering. MR-bilden ska täcka patientkonturen. (261538)

#### **VARNING!**

**Kontrastförstärkt CT.** Kontrastmedel som används för att förstärka CT-serierna påverkar HU-värdena och det kan ge upphov till skillnader mellan planerad och levererad dos. Vi rekommenderar att användaren antingen helt undviker att använda kontrastförstärkta CT-serier för dosplanering eller ser till att material overrides för kontrastområdena är korrekt tilldelade.

(344525)

T

**Se till att doser som beräknas med olika dosmotorer är kompatibla.** Var försiktig om doser som har beräknats med olika dosmotorer ska kombineras eller jämföras (t.ex. vid fall-back, samoptimering, bakgrundsdoser, dossummering) och doskonventionerna skiljer sig åt mellan algoritmerna och planen är känslig för dos i material med högt atomnummer.

Monte Carlo-elektrondosmotorer rapporterar dos till vatten med strålningstransport i medium. Collapsed Cone-fotondosmotorn beräknar dos till vatten med strålningstransport i vatten med olika densitet, en egenskap som ligger mellan dos till vatten och dos till medium när den beräknas i medium. Monte Carlo-fotondosmotorn till RayPlan 12A rapporterar dos till medium med strålningstransport i medium. Vid transport i medium har man konstaterat att det är små skillnader (1–2 %) mellan dos till vatten och dos till medium för fotonerna i vävnad som inte är ben, men att skillnaden blir ganska stor i ben (10 %) och andra material med högt atomnummer.

Doskonventionen för importerade doser är okänd för RayPlan och ska hanteras med försiktighet omplanenär känslig fördos imaterialmedhögt Z ochomdosenanvänds som bakgrundsdos eller för att imitera dos.

(409909)

**3**

#### *Varningar om elektrondosberäkningar*

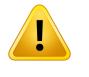

#### **VARNING!**

**Den största tillåtna statistiska osäkerheten påverkar inte den redan beräknade kliniskaMonteCarlo-dosen.**Tänkpå attredanberäknaddos intepåverkas vidändring av värdet för största tillåtna statistiska osäkerhet för klinisk Monte Carlo-elektrondos. Doser som beräknats före ändringen kan därför vara markerade som kliniska, trots att de har en statistisk osäkerhet som inte skulle resultera i kliniska doser om de räknades om.

(9349)

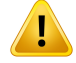

**Beräkning av elektrondos för små blocköppningar.** Begränsad noggrannhet hos beräknadoutputförsmåblocköppningarharrapporteratsförelektrondosberäkningen i RayPlan. En skillnad mellan uppmätt och beräknad output på mer än 3 % har rapporterats för blocköppningar på  $4x4 \text{ cm}^2$ , och mer än 5 % för blocköppningar på 2x2 cm2.

Användaren måste vara medveten om denna begränsning och grundligt kontrollera den beräknade elektrondosens output för små blocköppningar.

(142165)

#### *Varningar om fotondosberäkning*

#### **VARNING!**

**CBCT-fotondosberäkning.**DosberäkningmedCBCT-bildtagningssystemkanha lägre noggrannhet än med CT-bildtagningssystem, eftersom densitetsnivåerna som är angivna för CBCT ärmerbegränsade änvadsomnormalt anges för CT.Noggrannheten hos dosberäkningar somgörsmed CBCT är kopplad tillfinjusteringen av CBCT-skalan gentemot densiteten och hur väl den verkliga densiteten överensstämmer med den valda CBCT-densiteten. Dettamåste valideras av kliniken innan CBCT-doser används för kliniska beslut. Dosberäkning på CBCT-bilddataserier stöds inte för elektroner.

(9356)

### Ţ

#### **VARNING!**

**Tilldelning av CBCT-densitetstabell.** För direktanvändning av obehandlad CBCT-information vid dosberäkning använder RayPlan en bildspecifik CBCT-densitetstabell. Eftersom det finns en begränsad uppsättning angivna densitetsnivåer för en CBCTjämför med vad som normalt anges för en CT kan dosberäkningen baserad på CBCT-bilder bli mindre noggrann än om CT-bilder eller konverterade CBCT-bilder används. Noggrannheten hos dosberäkning gjord med CBCTmed en tilldelad densitetstabell är knuten tillfinjusteringen av denna tabell och hur väl den faktiska densiteten i patienten propageras till de valda densiteterna i tabellen.

Granska alltid tabellen innan den används för dosberäkning.Granskningen kan göras via spotkontroll av valda snitt i dialogrutan Skapa densitetstabell för CBCT där densitetstabellens effekt visualiseras.

(9355)

T

T

**Den största tillåtna statistiska osäkerheten påverkar inte kliniska statusen för den redan beräknade Monte Carlo-dosen.**Tänk på att redan beräknad dos inte påverkas vid ändring av värdet för största tillåtna statistiska osäkerhet för klinisk Monte Carlo-fotondos. Doser som beräknats före ändringen kan därför vara markerade somkliniska,trots attdehar enstatistisk osäkerhet sominte skulle resultera i kliniska doser om de räknades om.

(399)

**3**

#### **VARNING!**

**Asymmetri i CyberKnife Y-profiler för MLC-kollimerade fält vägs inte in vid strålmodellering.** För de största MLC-kollimerade fälten uppvisar Y-profilerna i CyberKnife-LINAC:n en inneboende asymmetri. Ingen hänsyn tas till detta vid strålmodellering och skillnadermellan levererade och beräknade doser kan visas för fält kollimerade direkt av en av de fasta Y-blockkollimatorerna (sidoskyddsplåtarna på MLC) eller med några slutna bladpar bredvid en av Y-blockkollimatorerna.

Användaren måste vara medveten om denna begränsning och vara extra försiktig vid kommissioneringen av RayPlan och vid den efterföljande patientspecifika QA-processen.

(344951)

#### *Varningar om dosberäkningar för brakyterapi*

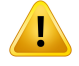

#### **VARNING!**

**Giltighet för TG43-dosberäkning.**TG43-dosberäkningen baseras på ett antal antaganden: (1) all vävnad runt strålkällorna är vattenekvivalent, (2) varje strålkälla måste omges av en tillräckligt stor patientvolym för att upprätthålla konsensusdatagruppens giltighet och (3) eventuella avskärmningseffekter kan ignoreras. Situationer när dessa antagna villkorinte uppfylls är: planer där strålkällan är nära lufthålor eller metallimplantat, konfigurationer som innebär applikatoravskärmning och strålkällor placerade nära huden.

Användaren måste vara medveten om dessa antaganden och hur de kommer att påverka dosberäkningen.

(283360)

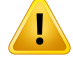

**TG43-parametrars korrekthet** Noggrannheten hos TG43-dosberäkning för brakyterapibehandling är starkt beroende av riktigheten hos de TG43-parametrar som används. Om sådana finns tillgängliga för den aktuella strålkällan är det starkt rekommenderat att använda publicerade konsensusdata från HEBD-rapporten (Perez-Calatayud m.fl., 2012) eller liknande rapporter. Upplösningen av den radiella dosfunktionen och anisotropifunktionen bör följa de rekommendationer som ges i TG43u1-rapporten (Rivard et al. 2004) och i HEBD-rapporten. Det är användarens ansvar att kontrollera att TG43-parametrarna har angetts korrekt, oavsett om det är användaren ellertillverkaren somharmatatin uppgifterna. Användarenmåste också kontrollera riktigheten i dosberäkningsalgoritmen med hjälp av de inlagda parametrarna.

(283358)

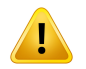

T

#### **VARNING!**

**Transitdoser vid brakyterapi**. Doser som levereras mittemellan uppehållspositioner, samt in-och utgångsdoser från och till efterladdaren, beaktas inte i dosberäkningen. Dessa transitdoser är beroende av strålkällans styrka och den faktiska rörelsen (hastighet och acceleration) hos strålkällan inom HDR-brakyterapikanalerna. Transitdoserna kan nå kliniskt signifikanta nivåer i vissa fall, särskilt för höga källstyrkor, långsam källrörelse och när antalet HDR-brachyterapikanaler är stort, vilket resulterar i att strålkällan tillbringar en betydande del av tiden i transit. Användaren bör vara medveten om denna begränsning och bedöma i vilka fall transitdoser skulle kunna bli ett problem för varje efterladdare och strålkälla.

(331758)

#### **VARNING!**

**Leverans avHDR-brakyterapi imagnetfält**OmHDR-brakyterapibehandlingenutförs i ett magnetfält (t.ex. leverans under MR), kan det finnas stora skillnader mellan levererad dos och dos somberäknasmed hjälp av TG43-formalismen. Härledningen av publicerade TG43-parametrar omfattar inte magnetfält och eventuell inverkan på dosfördelningen kommer därmed att lämnas utan avseende vid dosberäkningen. Användaren måste vara medveten om denna begränsning om behandlingen ska levereras i ett magnetfält. Särskild försiktighet bör iakttas för 60Co-källor och för magnetiska fältstyrkor större än 1,5 T.

(332358)

#### **3.1.7 Varningar om patientmodellering**

#### **VARNING!**

**Automatisk generering och modifiering av ROI:ar.** Kontrollera alltid resultatet av automatisk generering ochmodifiering avROI:ar. Särskilduppmärksamhet bör ägnas åt att välja lämplig organmodell för patienten utifrån karakteristiska modellegenskaper såsom behandlingsområde, patientposition och bildmodalitet. Detta gäller alla automatiska segmenteringsmetoder inklusive modellbaserad segmentering, atlasbaserad segmentering, och djupinlärningssegmentering.

Fördjupinlärningsmodellermåstemodelldatabladetgranskasinnanmodellenanvänds kliniskt, eftersom viktiga begränsningar och användarinformation listas där.

Observera att ingen automatisk organsegmentering får användas för att identifiera lesioner i RayPlan.

(9662)

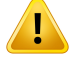

#### **VARNING!**

**Automatisk bildregistrering.** Verifiera alltid resultatet från en automatisk bildregistrering. (360374)

#### **VARNING!**

**Bildsnittsavstånd i bildserien och extrapolering av konturer.** I RayPlan antas det vid 3D-rekonstruktionen av en ROI från konturerna att de första och sista konturerna når ut med ett avstånd motsvarande ett halvt snitt. Därför extrapoleras de första och sista konturerna för en ROI med ett avstånd motsvarande ett halvt snitt. Notera att det inte finns någon gräns för denna extrapolation. Den motsvarar alltid ett avstånd på ett halvt snitt. För typiska bildserier med en snittdistans om 2–3 mm, innebär detta att RayPlan extrapolerar 1–1,5 mm, men i en bildserie med brett snittavstånd, kan denna extrapolation leda till oväntat beteende.Detrekommenderas därför starkt att alltid använda planerings-CT som rekonstruerats med ett snittavstånd på högst 3 mm. (125440)

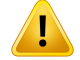

**MellanliggandeROI-konturer saknas.**Mellanrummetfylls INTEi automatisktomdet saknas mellanliggande ROI-konturer.

Om det finns bildsnitt som saknar konturer mellan de yttersta konturerna för ROI-geometrin utförs ingen automatisk interpolation mellan konturerna. Detta gäller såväl importerade konturer som konturer som genererats i RayPlan. (360375)

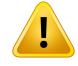

#### **VARNING!**

**ROI-geometrisomsträckersigutanförbildserien.**Närmangenomförenkonturåtgärd (t.ex.ritarmanuellt,förenklar konturer osv.) på enROI somsträcker sigutanförtoppen och botten av bildserien kommer ROI:en att kapas vid topp- respektive bottensnitten i bildserien. (240137)

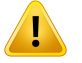

#### **VARNING!**

**Skapa gemensamt material med ny grundämnessammansättning.** Det går att definiera ett material som inte återspeglar ett fysiskt rimligt material med tanke på densitet och grundämnessammansättning. Var uppmärksampå ordningsföljden på atomnummer ochvikt så attbåda kommeri samma ordning.Dosmotorerna iRayPlan är optimerade förmaterial sompåminner omdemsomfinns imänniskokroppen.Om andra typer av material används minskar dosnoggrannheten.

(274572)

#### **3.1.8 Varningar om dosplanering**

#### **VARNING!**

**Undvik kollision: Verifiera alltid patientposition, gantryvinklar och behandlingsbordetsvinklar(ringensvinklariställetförbehandlingsbordetsvinklar för Vero-maskinen).** Inställningarna för patienten/maskinen måste kontrolleras manuellt för alla strålar, för att undvika kollisioner som leder till skador på patient eller maskin. Rumsvyn får inte användas för att verifiera att inga kollisioner kommer att uppstå med aktuell patient-/maskininställning. FörTomoTherapy-behandlingar, se även varning 254787.

(3310)

**Välj korrekt behandlingsposition.** Kontrollera att korrekt behandlingsposition (huvudet eller fötterna först) väljs när en behandlingsplan skapas. Vald behandlingsposition kommeratt påverka hur strålarna riktas i förhållande till patienten. Felaktig angivelse kan därför leda till felbehandling av patienten.

Observera att en annan behandlingsposition än patientpositionen i CT-data (patientskanningsposition) kan väljas när en plan skapas. Använd endast detta alternativ om patienten ska behandlas i en annan position än han/hon placerades i under skanningen. (508900)

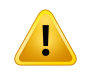

Ţ

#### **VARNING!**

**Kollimatorvinkel för VMAT, Conformal Arc och Static Arc.** Undvik om möjligt kollimatorvinklarna0,90,180och270graderför arc-strålar, eftersomdetta kanleda till ett ackumulerat dosläckage. Kollimatorvinklarna ska helst vara minst 10 grader från ovanstående värden. Det ackumulerade dosläckaget på grund av överföring mellanbladenreproducerasinteiberäkningenavdenkliniskadosen.Varuppmärksam på detta när kliniska beslut fattas. Slutna bladpar har en tendens att positioneras i mitten av målprojektionen, vilket kan leda till ett ackumulerat läckage mot mitten av målet vid dessa kollimatorvinklar.

(3305)

**3**

### т

#### **VARNING!**

**Dosberäkning för små strukturer.** Vid användning av små strukturer är det viktigt att varamedveten omatt diskretiseringseffekter kan ha stor inverkan på dem. Därför är det viktigt att välja upplösning för dosgriden baserat på de minsta strukturer som behöver rekonstrueras. När strukturer rekonstrueras för visualisering i patientvyer används ett strukturspecifiktnätmedhögupplösning för att återge strukturenexakt. För planoptimering, dosberäkning och dosstatistik rekonstrueras strukturerna dock på dosgriden. Om dosgridens voxlar är för stora kan rekonstruktionen representera strukturerna med bristande noggrannhet. Det kommer dessutom att vara en diskrepans mellan de visualiserade strukturerna och vad som faktiskt används för dosberäkningar. Vi rekommenderar därför bestämt att du använder en så hög upplösning för dosgriden att storleken hos en voxel i dosgriden inte överstiger en storlek som är hälften av de minsta strukturer som ska rekonstrueras.

(254767)

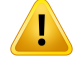

**Materialvisualisering.** Materialvyn visar de kombinerade voxeldensiteterna från CT-värden och tilldeladematerial. Alla tilldelatmaterial-ROI:ar inuti ytterkonturen och ROI:ar av typen Stöd och Fixering tas med i denna densitetsberäkning. Observera att Bolus-ROI:ar inte finns med i denna vy.

Förutom bolus-ROI:ar är de densitetsvärden som visas de voxeldensiteter som används för dosberäkning. Användaren bör granska denna densitetsfördelning noggrant och se till att indata för dosberäkningen är korrekta.

Samma försiktighetsåtgärder krävs när relativ inbromsningseffekt (SPR) används som indata för beräkning av proton- eller lätt jondos.

2638

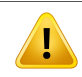

#### **VARNING!**

**Behandlingsbordets pitch och roll påverkar patientgeometrin.**Närbildtagningmed pitch eller roll hos behandlingsbordet planeras eller utförs, tänk på att det inte finns någonverifiering iRayPlanavhuruvidapatientrotationenpåbildenstämmer överens med patientrotationen i dosplanen.

(68044)

#### **3.1.9 Varningar om TomoHelical- och TomoDirect-planering**

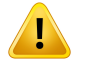

#### **VARNING!**

**Undvik kollision för TomoHelical och TomoDirect.** Se alltid till att patienten får plats bekvämtpåbritseni gantryt efterisocenterjusteringar.2D- och3D-vyerna inkluderar maskinspecifik visualisering av FOV och rörvisualisering (Bore visualization) som kan användas för att verifiera att inga kollisioner inträffar. Använd inte rumsvyn för att verifiera att kollisioner undviks. (254787)

**TomoDirect-behandling genombritsen.**TomoTherapy-britsenbestår av enfastlägre brits och en flyttbar övre brits. Den övre britsens positionen kan under leverans skilja sig från planeringspositionen på grund av laterala justeringar av patientpositioneringen. Detta kan påverka dosen för fält somkommer in genomeller nära den övre britsens kant. Dagliga korrigeringar av roll i gantryt kan också ändra strålbanan genom britsen. Undvik att skapa TomoDirect-planer med en stor fraktion av dosen från fält som kommer in genom eller nära den övre britsens kant.

(5062)

### Ţ

Ţ

#### **VARNING!**

**En patient-DB per iDMS.** För att undvika överensstämmelsefel ska en iDMS endast ta emot data från en patient-DB. Ett patientlås i patient-DB säkerställer att samma patient inte exporteras till iDMS samtidigt från två RayPlan-instanser.

(261846)

**3**

#### **VARNING!**

**Rörelsesynkronisering för TomoHelical-planer.** Vid användning av rörelsesynkronisering för en TomoHelical-plan skapas tre bildtagningsvinklar(0,90, 270 grader) som startpunkt. Användaren måste redigera vinklarna manuellt, utvärdera dem och säkerställa att de är lämpliga för bildtagning av de mål som valts att följas.

Vid godkännande eller export valideras vinklarna för att säkerställa att de inte bryter mot vissa bivillkor.Till exempel måste alla vinklar vara separerade med minst 30 grader.Observeradockattdetintefinnsnågonvalideringsomsäkerställeratt vinklarna lämpar sig väl för att användas för målföljning.

(143545)

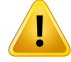

**Använd inte "Fiducial" in ROI-/POI-namn vid användning av TomoHelical med** Synchrony. För TomoHelical-planer med stöd för dosföljning i realtid och rörelsehantering bör inte ROI-/POI:ar med "Fiducial" i namnet användas.

Behandlingsleveranssystemet anger vilka fiduciella markörer som ska följas med dennanamngivningskonvention.Omnamnet"Fiducial" används iROI-/POI-namnkan det ge problempå leveranssidanmed felaktigaROI-/POI:ar somska anges somföljda, liksom namndubblering. Felaktig användning av "Fiducial" leder till att planen inte levereras på maskinen.

(282912)

#### **3.1.10 Varningar om dosplanering med CyberKnife**

#### **VARNING!**

**En skapadmarginal-ROIi enkelvy ärinte beroende av den valda följningstekniken eller käll-ROI:en.** När en marginal-ROI i enkelvy har skapats är den inte beroende av fältgruppens rörelsesynkroniseringsteknik, eller av käll-ROI:en. Om rörelsesynkroniseringen ändras, eller om käll-ROI:en uppdateras, ska du återskapa marginal-ROI:en.

(341543)

#### **3.1.11 Varningar om dosplanering för brakyterapi**

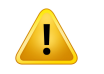

#### **VARNING!**

**Validering av programinställningsegenskaper före klinisk användning** Det är användarens ansvar att validera att de parametrar som definierats för en programinställning korrekt återger motsvarande applikator före klinisk användning. Särskilt måste uppehållspunkternas korrekta position verifieras.

(283879)

**Efterladdningsgränser.**De gränser somanges för en efterladdare iRayPlan Physics måsteanges inomgränserna fördenfaktiskaefterladdaren. Särskiltmåstedegränser för uppehållstid som anges i RayPlan Physics motsvara tiderna för referensluftkermaraten för den aktuella strålkällan. De gränsvärden som anges i RayPlan Physics bör ställas in så att efterladdarens faktiska gränser uppfylls också efter det att uppehållstiderna har skalats om för att kompensera för skillnaden mellan referensluftkermaraten och den faktiska luftkermaraten vid behandlingsleverans. (283881)

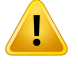

Ţ

#### **VARNING!**

**Antal källor.** För en brakyterapifältgrupp är det bara möjligt att ha en strålkälla definierad.

(283883)

**3**

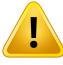

T

#### **VARNING!**

**Positionering av uppehållspunkter för brakyterapi** Korrektheten i dosfördelning hos patienten beror starkt på noggrannheten vid positionering av kanaler och uppehållspunkter. Det är användarens ansvar att kontrollera att kanalerna är korrekt placerade för varje patient och att återgivningen av uppehållspunkterinuti kanalerna är korrekt.

(283361)

#### **VARNING!**

**Rapporteraddos förbrakyterapi**.AlladosvärdeniRayPlanredovisassomabsorberad fysikalisk dos för brakyterapi. Det är rekommenderat att utföra klinisk utvärdering av dosplaner för brachyterapi med hjälp av den biologiskt viktade EQD2-dosen utöver den absorberade dosen.Detfinns för närvarande ingen direkt visning av EQD2-doser i det grafiska användargränssnittet och det är användarens ansvar att omvandla rapporterade dosvärden till EQD2-doser.

(284048)

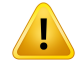

**Summering av doser för brakyterapi och extern strålbehandling** Planer för brakyterapibehandling innehåller normalt betydligt högre fraktionsdoser än planer för extern strålterapi. När det finns stora skillnader i fraktionsdosordinationer, bör inte doserna summeras direkt utan övervägande av radiobiologiska effekter (med hjälp av begrepp som BED och EQD2).

(283362)

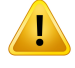

#### **VARNING!**

**Begränsningar i EQD2-formalism.** Den ekvivalenta dosen i 2-Gy-fraktioner (EQD2) som finns implementerad i RayStation bygger på den standardlinjärkvadratiska modellen (LQ). Användaren bör varamedveten omvilken inverkan dennamodell har:

- Modellen förutsätter fullständig läkning mellan fraktioner och ignorerar återuppbyggnad av tumörceller. Det gör att de biologiska effekterna inte modelleras korrekt i de fall där fullständig läkning mellan fraktionerna inte uppnås. Vidare gäller att i händelse av en väsentlig återuppbyggnad av tumörceller,till exempel på grund av avbrotti behandlingen eller snabbväxande tumörer, kommer EQD2-dosen inte att vara helt korrekt.
- Osäkerheten i LQ-modellen blir större vid låga ordinerade doser (under 1 Gy) och höga ordinerade doser (8 Gy) per fraktion. Med andra ord är EQD2-doser mindre tillförlitliga för sådana dosnivåer.
- EQD2-doserna är kraftigt beroende av de  $\alpha/\beta$ -värden som används vid utvärderingen. Användaren bör ta hänsyn till en rad α/β-värden vid utvärderingen och utreda värsta tänkbara scenarion för EQD2, i synnerhet om den normala vävnadstoleransen kan vara försämrad.
- EQD2-doserna är inte linjärt beroende av den fysikaliska dosen, vilket innebär att kalla och varma områden framhävs när den fysikaliska dosen överförs till EQD2 och gradienter i EQD2-distribueringen är högre än i den fysikaliska dosdistribueringen. Därför bör inte EQD2 utvärderas endast i en punkt, utan använd flerpunktsutvärderingar för att få med skillnaderna på olika ställen i volymen. Även när EQD2-utvärderingen baseras på volymer i dosvolymhistogrammet ärdet attrekommendera att användamer änett kliniskt mål.Till exempel kan ett kliniskt mål i EQD2(D90) kompletteras med kliniska mål för andra ackumulerade volymer än 90 % av den totala ROI-volymen. Volymeffekter kan analyseras ytterligare i den kompletta EQD2-distribueringen som framgår av EQD2-beräkningen under Planutvärdering.

(406776)

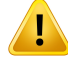

**Tolkning avEQD2-distribueringar.**EnEQD2-distribueringskiljer sigfrånmotsvarande distribuering av fysikalisk dos i flera hänseenden och det är viktigt att vara extra uppmärksam när man tolkar EQD2-dosdistribueringar:

- Det går inte att använda utvärderingskriterier för fusikalisk dos direkt vid utvärdering av EQD2-distribueringar. Kriterierna för fysikalisk dos måste alltid omvandlas till EQD2-domänen först. Detta är även nödvändigt för behandlingar som ordineras med 2 Gy per fraktion till tumören: även om den ordinerade dosen i tumören kommer att vara 2 Gy per fraktion i både den fysikaliska dosen och i EQD2, kommer varma och kalla områden inuti tumören att förstärkas i EQD2-domänen. Ännu viktigare, normala vävnadstoleranser kan skilja avsevärt mellan den fysikaliska dosen och EQD2-distribueringen även för 2 Gy-fraktionerade behandlingar.
- På en EQD2-distribuering beräknad under Planutvärdering kan intilliggande eller överlappande ROI:ar tilldelas med olika α/β-värden och EQD2-distribuering blir osammanhängande över gränserna mellan ROI:ar med olika α/β-värden. För överlappande ROI:ar är det en prioritering mellan ROI:arna i EQD2-beräkningen som avgör vilket α/β-värde som ska användas i en voxel som tillhör mer än en ROI. Det gör att det α/β-värde som har angetts för en ROI endast kan användas i en del av den ROI:en.
- För att vara säker på att ett specifikt  $\alpha/\beta$ -värde används för att utvärdera ett kliniskt mål i EQD2-domänen rekommenderar vi att användaren extraherar det kliniska målet för den fysikaliska dosen och sedan konverterar den till EQD2 med valfritt α/β-värde, hellre än att extrahera den kliniska dosen direkt från EQD2-distribueringen. Rapportering av EQD2-mätvärden är vanligt inom brachyterapi ochRayPlanstöder EQD2-kliniskamål i brachyterapimodulensom automatiskt utför rekommenderad konvertering.

(408774)

**3**

#### **3.1.12 Varningar om dosutvärdering**

#### **VARNING!**

**Interpolerade dosvärden visas i patientvyerna.** Interpolerade dosvärden visas i patientvyerna som standard. Säkerställ att rätt upplösning för dosgridden används för den specifika dosplaneringssituationen.

(3236)

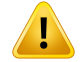

**Visning av total dos.** Dosen som visas i patientvyerna, DVH-grafen, dosstatistiken och de kliniska målen är alltid den totala dosen för alla planerade fraktioner.

Undantaget är QA-modulen där dosen för en fraktion visas.

(3233)

#### T **VARNING!**

**Systemkontroller vid godkännande.** Var uppmärksampå att följande kontroller före godkännande endast utförs för planeringsdoser:

- Validering av strålar.
- ROI-geometri av typen bolus finns.
- ROI-geometri av typen support finns.
- ROI-geometrier av typen fixering finns.
- Upplösningen för dosnätet är mindre än 5 mm i alla riktningar.

Användaren har ansvar för att dessa kontroller genomförs för utvärderingsdoserna.

Observera att rutnät för planeringsdoser som omfattar externa ROI:ar och ROI:ar av typen support, fixering och bolus inte garanterar att alla relevanta områden inkluderas för dosberäkning på extra bildserier. (508962)

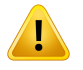

#### **VARNING!**

**Approximativ dos är endast avsedd för mellanliggande dosplaneringssteg.** Den approximativa dosen har lägre noggrannhet än den dos som visas som "Clinical" (Klinisk) och den får inte användas för kliniska beslut. En planmed approximativ dos får inte godkännas eller exporteras.

(9405)

#### **3.1.13 Varningar om strålkommissionering**

#### *Generell strålkommissionering*

#### **VARNING!**

**Strålmodellens kvalitet beror på stråldata.** Strålmodellens kvalitet ärheltberoende av kvaliteten på och omfattningen av stråldata, till exempel doskurvor, output- och kilfaktorer, absolut kalibrering, fantomstorlek och kollimeringsinställningar, vilka påverkar hur fält för doskurvor sätts upp. De mätvillkor som matats in måste överensstämma med mättekniken. Storleken på de uppmätta fälten ska täcka fältstorlekarna för framtida användning av strålmodellen.

Alla indata, som uppmätta kurvor och outputfaktorer, måste vara koherenta och motsvara det leveranssystem som ska kommissioneras. I annat fall kommer inte den genererade strålmodellen att kunna beräkna en korrekt dos.

Förytterligareinformation,se*RSL-D-RP-12A-BCDS,RayPlan12ABeamCommissioning Data Specification*.

(3188)

**3**

### T

#### **VARNING!**

**Maskinbegränsningar.**OmdemaskinbegränsningarsomdefinierasiRayPlanPhysics inte avspeglar systembeteendet hos den behandlingsmaskin och R&V som används, kan planerna antingen stoppas vid leverans eller justeras utanför RayPlan så att den levererade dosen avviker från den godkända dosen. Säkerställ att alla parametrar som har med maskinbegränsningen att göra anpassas till den specifika behandlingsmaskin som används, när du skapar en maskinmodell från en mall.

ÄvenomRayPlanföljer allamaskinbegränsningar somspecificeras iRayPlanPhysics finns det ingen garanti för att alla planer går att leverera. Se till att planerna inte modifieras utanför RayPlan på ett sätt som avsevärt påverkar dosen utan föregående utvärdering.

(3185)

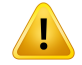

**Strålmodellparametrar.** Strålmodellparametrarna som upprättats under kommissioneringen av strålarna är avgörande för dosberäkningens noggrannhet. Innan maskinen kommissioneras måste alla strålmodellparametrar noggrant granskas av en person med korrekt utbildning.

(9377)

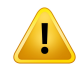

#### **VARNING!**

**Granska alltid kurvorna efter import.** Granska alltid kurvorna efter import, för att säkerställa att de överensstämmer med mätsituationen. Strålmodellens kvalitet är helt beroende av att importerade data är korrekta.

(9373)

#### *Strålkommissionering med C-arm,TomoTherapy och CyberKnife LINAC*

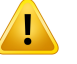

T

#### **VARNING!**

**Modulated Dynamic Arc-maskiner kräver information om kollimatorrörelse, gantryrörelse och dosrater.** Avvikelsen mellan valda värden och LINAC-/R&V-systemets beteende kan leda till skillnader mellan levererad dos och godkänd dos i RayPlan.

(3183)

#### **VARNING!**

**Siemens Virtual Wedge.** Parametrarna för Siemens virtual wedge, medelvärdet för linjär attenuering och kalibrering ska justeras från standardvärden till värden som överensstämmermed den specifika LINAC somanvänds.Omdetta inte görs kan den kliniska dosberäkningen bli felaktig.

(3180)

**Kilens orientering för doskurva.** Alla kilvinklar måste ha uppmätts med samma orientering. Om alla kurvor inte har samma kilorientering importeras inga kurvor. För kurvor där orienteringeninte kanfastställas antas denvara identiskmed andra kurvor som importeras samtidigt.

(9371)

#### **VARNING!**

Kollimatorkalibrering. Kollimatorkalibreringarna (offset, gain och curvature) används för att ändra kollimatorpositionerna från planpositionerna (visas i strålens utgångspunkt (Beam's Eye View, BEV), i fältlistorna, i rapporterna som exporterats i DICOM osv.) till en effektiv position som används vid dosberäkning. För doskurvor gör det endast att penumbra ändras, men för ett VMAT-. SMLC- eller DMLC-fält med många segment vars bidrag summeras, kan den totala dosnivån ändras. Se till att kollimatorändringen i strålmodellen verkligen är avsiktlig. Var särskilt försiktig med ändringar i gain och curvature som ökar med ökande avstånd från origo. Granska alltid resultaten från den automatiska kollimatorkalibreringen innan de används kliniskt.

(9368)

### т

**VARNING!**

#### **Strålprofilkorrektion och Off-axis softening vid stora fältradier**.

Fotonstrålemodellens parametrar *Beamprofile correction* (Strålprofilkorrektion) och *Off-axis softening* kan inte utvärderas vid stora radier i modulen för strålkommissionering utan användning av importerade diagonala profiler som sträcker sig till fältets hörn. Särskild försiktighet måste iakttas vid användning av automodellering för parametrarna *Beamprofile correction* och *Off-axis softening* om det endast importerats x- och y-profilkurvor till modulen för strålkommissionering. Tänkpå attmanuella justeringar avdessaparametrar vidstora radier kommer att vara nödvändiga efter användning av automodellering utan diagonala kurvor.Modulen för Beam 3D-modellering kan användas för kontroll av hela fältets beräknade dos, inklusive hörn, innan en maskin tas i bruk (inte tillgängligt för CyberKnife LINACs). (3438)

**3**

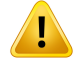

ŗ

#### **VARNING!**

**Andrafluenslägenänstandardfluenslägen.** Vidmodelleringavenfotonstrålekvalitet med fluens av icke-standardtyp (FFF/SRS), är det viktigt att välja rätt fluensläge när strålkvaliteten läggs till. Om fluensläget inte är korrekt inställt, kan planer som använder strålkvaliteten misstolkas av LINAC, vilket leder till felaktig levererad dos.

Om standardfluensläget används för strålkvaliteten, kommer Fluence mode sättas till "STANDARD" i RT-planerna och Fluence mode ID exporteras inte.

Om fluensläge av icke-standardtyp är valt kommer Fluence mode (Fluensläge) att ställas in på "NON\_STANDARD" och Fluence mode ID (Fluensläges-ID) till det valda fluensläget (FFF/SRS) i RT-planerna.

(9365)

#### **VARNING!**

**Dosberäknadfotonstrålenergiochnominellfotonstrålenergi.**Fotondosberäkningen i RayPlan använder internt fotonenergidefinitionen enligt BJR #11 (British Journal of Radiology supplement number 11). Det är möjligt att specificera en nominell fotonstrålenergi som skiljer sig från dosberäkningsenergin, till exempel genom att använda en fotonenergidefinition enligt BJR #17.

Den nominella energin kommer att användas för visning i RayPlan användargränssnittet, rapporter och som DICOM Nominell strålenergi i såväl DICOM-import som -export.

Dosberäkningsenergin kommer att användas för fotondosberäkning, inklusive för att ta fram korrekta GSTT-parametrar (golden segmented treatment table) för dosberäkning med Varian Enhanced Dynamic-kil. Därför är det avgörande att ställa in korrekt dosberäkningsenergi, oberoende av vald energidefinition.

(4889)

Ţ

#### **TomoTherapy-offsetvärdet för bladens rörelsehastighet påverkar både output**

**och form hos dosen.** Offsetvärden för bladens fördröjningstid importeras från iDMS, och kan också redigeras i RayPlan Physics. Ändringar i offsetvärdena för bladens fördröjningstid kan ha olika effekt på olika blockkollimatorfältstorlekar, projektionstider och bladöppningstider. Se till att dosnoggrannheten är validerad för alla blockkollimatoröppningar och i hela området av kliniskt relevanta projektionstider och bladfördröjningstider innan modellen tas i kliniskt bruk.

(1404)

**3**

### **VARNING!**

ŗ

**TomoTherapy-dosberäkningsnoggrannhet för korta bladöppningstider och korta bladstängningstider.** För TomoHelical- och TomoDirect-planer med många korta bladöppningstider eller många korta bladstängningstider kan den levererade dosen skilja sig betydligt från den beräknade dosen. Skälet till detta är att behandlingsmaskinen vid snabba bladrörelserinte öppnar/stänger bladen i enlighet med den modell som används vid dosberäkningen.

För att undvika korta bladöppningstider och korta bladstängningstider när planer skapas i RayPlan, använd strålmodellparametrarna *Minimum leaf open time* och *Minimumleaf closetime*.Problemetuppstårmedvissamaskinspecifikaegenskaper för bladöppnings-/bladstängningstider, men ungefär 50 ms kan normalt vara ett lämpligt värde för både *Minimum leaf open time* och *Minimum leaf close time*.

För att hitta lämpliga värden för *Minimum leaf open time* (Minsta bladöppningstid) och *Minimum leaf close time* (Minsta bladstängningstid) för varje TomoTherapy-maskin kan bladens fördröjningstid mätas på det sätt som beskrivs i *Westerly DC, Soisson E, Chen Q,Woch K, Schubert L, Olivera G and Mackie TR, Treatment planning to improve delivery accuracy and patient throughput in helical tomotherapy, Int J Radiat Oncol Biol Phys. 2009;74(4):1290–1297*.

(7551)

#### **3.1.14 Varningar om kvalitetssäkring, QA**

#### **VARNING!**

**Använda den exporterade behandlingsplanen för planverifiering.** Att använda behandlingsplanenförQA-mätningargördetmöjligtattupptäckafel idataöverföringen eller dosberäkningen. Det är rekommenderat att endast använda QA-planen för att beräkna QA-dos och att utföra QA-mätningar med hjälp av behandlingsplanen. Om det av någon anledning inte är möjligt att använda behandlingsplanen för att utföra QA-mätningar bör du se till att konfigurationen av QA-planen ligger så nära behandlingsplanens konfigurationsommöjligt ochatt duärmedvetenomeffekterna av dessa skillnader. (53985)

#### **VARNING!**

Ţ

**Fälla ihop gantryvinklarna vid kvalitetssäkring (QA) av bågfält.** Möjligheten att fälla ihop gantryvinklarna till en enda vinkel för bågfält (VMAT och Conformal Arc) i modulen QA Preparation (QA-förberedelse) är avsedd för QA med en detektor som är monterad vinkelrätt mot behandlingsfältet och roterar med gantryt. Den dos som beräknas i QA Preparation-modulen kan användas, men QA-processen för leveranssystem ska utföras med ett roterande gantry för att upptäcka eventuella leveransproblem i samband med rotation av gantryt. Ytterligare uppgifter om dosberäkningen för bågfält och hopfällda bågfältfinns i *RSL-D-RP-12A-REF, RayPlan 12A Reference Manual*.

(2380)

#### **3.1.15 Varningar rörande RayPlan Storage Tool**

#### **VARNING!**

**Verifiera databasöverensstämmelse före uppgradering.** I RayPlan Storage Tool är detmöjligt att skapa ettnytt databassystemsombaseras på ett existerande system. Innan ett nytt systemskapasmed utgångspunktfrån ett existerande systemmåste verktyget ConsistencyAnalyzer köras. (231801)

 $\mathbf{T}$ 

 $\mathbf{T}$ 

**RayPlan Storage Tool.** När RayPlan Storage Tool öppnar en tidigare version av ResourceDBkommerResourceDBattuppgraderasochkaninteanvändasmedtidigare versioner. (261396)

#### **VARNING!**

**Överföringsläge för sekundära databaser.** Om en patientdatabas används som sekundär databas i fler än ett system är överföringsläget detsamma.

(466425)

#### **3.2 IMPORT AV PATIENTDATA**

Alla patientdata importeras med DICOM. Importen av patientdata beskrivs i användarhandboken, *RSL-D-RP-12A-USM, RayPlan 12A User Manual*, och i DICOM Conformance Statement, *RSL-D-RP-12A-DCS, RayPlan 12A DICOM Conformance Statement*.

#### **3.3 DATAINMATNING**

All datainmatning av användare valideras vid inmatningstillfället. Felaktiga värden eller inkorrekt test avvisas, korrekta gränser och format visas och användaren uppmanas mata in nya uppgifter.

#### **3.4 VISNINGSFORMAT**

I RayPlan visas datum och tid i formatet "dd MMM ÅÅÅÅ, hh:mm:ss (tim:min:sek)", till exempel "14 jan 1975, 08:20:42 (tim:min:sek)".

## **4 INSTALLATIONSINSTRUKTIONER**

I detta kapitel beskrivs de processer och tester som har att göra med installation av RayPlan 12A-systemet.

#### *I detta kapitel*

Detta kapitel innehåller följande avsnitt:

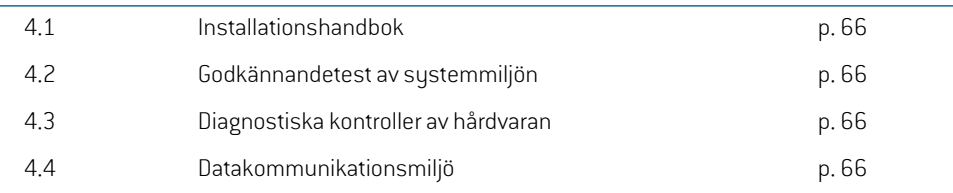

#### **4.1 INSTALLATIONSHANDBOK**

För installationshandbok, se *RSL-D-RP-12A-CIRSI, RayPlan 12A Customer Instruction for RayPlan Installation*.

#### **4.2 GODKÄNNANDETEST AV SYSTEMMILJÖN**

Protokollet för godkännandetest av sustemmiliön ska köras för varie installation eller förändring i den hårdvaru- eller mjukvaruplattform på vilken applikationen finns (t.ex. uppdatering av operativsustemet) för att verifiera applikationens installation och prestanda. Testet definieras av *RSL-D-RP-12A-SEAT, RayPlan 12A System Environment Acceptance Test Protocol*.

#### **4.3 DIAGNOSTISKA KONTROLLER AV HÅRDVARAN**

För att förhindra att RayPlan eller RayPlan Physics körs i en felaktig maskinvarumiljö körs ett självtest vid början av alla åtgärder som kräver GPU-beräkning. Beroende på vilken åtgärd som är aktuell (t.ex. Collapsed Cone-fotondos) körs ett särskilt test och resultatet jämförs med en fördefinierad resultatlista från godkända miljöer. Ett korrekt slutfört test gäller tills RayPlan eller RayPlan Physics stängs och testet körs inte igen för efterföljande åtgärder som skyddas av samma självtest.

Omtestetmisslyckas får användaren ettmeddelande och inga GPU-beräkningar där en åtgärd som skyddas av det misslyckade självtestet kommer att vara möjliga. Övriga GPU-beräkningar där självtestet slutförts korrekt kan fortfarande göras.

Testet körs för samtliga GPU:er som har valts för att användas vid accelererade beräkningar. Ändå är det användarens ansvar att under alla omständigheter se till att de valda korten tillsammans med OS-version, drivenhetsversion och övriga omgivningsfaktorer anges som giltiga kombinationer i *RSL-D-RP-12A-SEG,RayPlan12A SystemEnvironmentGuidelines*.Dessutommåste användningen av GPU-beräkningar verifieras av en behörig fysikermed *RSL-D-RP-12A-SEAT, RayPlan 12A System Environment Acceptance Test Protocol*.

#### **4.4 DATAKOMMUNIKATIONSMILJÖ**

RayPlan 12A-systemet kommunicerar med andra system som använder DICOM. Ytterligare informationfinnsi*RSL-D-RP-12A-DCS,RayPlan12ADICOMConformanceStatement*.Användarkliniken ansvarar för att fastställa att anslutningen mellan RayPlan och systemen den importerar data från fungerar enligt förväntan och att exporterade data hanteras korrekt av de mottagande systemen.

# **5 VISNING AV KOORDINATER, RÖRELSER OCH SKALOR**

RayPlan 12A använder med några få undantag standarden IEC 61217<sup>3</sup> för att visa koordinater, rörelser och skalor under dosplaneringen. Gantryt, kollimatorn och behandlingsbordsvinklarna, liksom fältkoordinatsystemet kan vara användarkonfigurerade med C-båge LINAC, så att de är icke-IEC. ÄvenCyberKnife-behandlingsmaskinenbeskrivsdelvismedetticke-IEC-koordinatsystem. För mer information om användardefinierade undantag samt CyberKnife-undantag, se *[Avsnitt](#page-69-0) 5.3 [Behandlingsmaskinens](#page-69-0) koordinatsystem på sidan 70*.

#### *I detta kapitel*

Detta kapitel innehåller följande avsnitt:

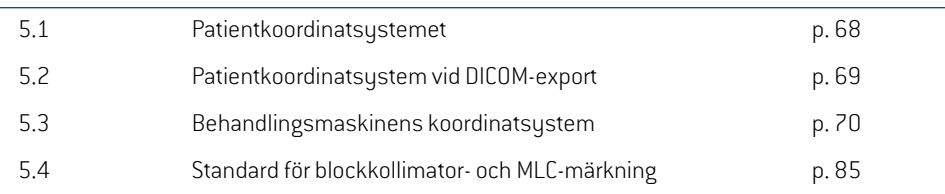

3 IEC 61217:2011 Strålbehandlingsutrustning – koordinater, rörelser och skalor.

*Notera: PatientpositionernaHFS(HeadFirstSupine),HFP(HeadFirstProne), FFS(Feet First Supine), FFP (Feet First Prone), HFDL (Head First Decubitus Left), HFDR (Head First Decubitus Right), FFDL (Feet First Decubitus Left) och FFDR (Feet First Decubitus Right) stöds av RayPlan 12A. Alla patientpositioner stöds dock inte för alla olika behandlingstekniker.*

#### **5.1 PATIENTKOORDINATSYSTEMET**

Patientkoordinatsystemet är orienterat med den positiva x-axeln mot patientens vänstra arm, den positiva y-axeln mot patientens huvud och den positiva z-axeln i anterior riktning. Koordinatsystemet följer patientens orientering: huvudet först eller fötterna först, liggande på rygg eller mage, dekubitus höger eller dekubitus vänster. I hierarkin för koordinatsystem enligt IEC 61217 har patientkoordinatsystemet britsens koordinatsystem som sitt modersystem.

IRayPlan12Avisualiserasalldosfördelningochfördelningavdosskillnadipatientkoordinatsystemet. I allmänhet rapporteras patientkoordinater i RayPlan 12A som **Right-Left**, **R-L** (höger-vänster = x -/+), **Inf-Sup**, **I-S** (undre-övre = y -/+) samt **Post-Ant**, **P-A** (bakre-främre = z-/+).

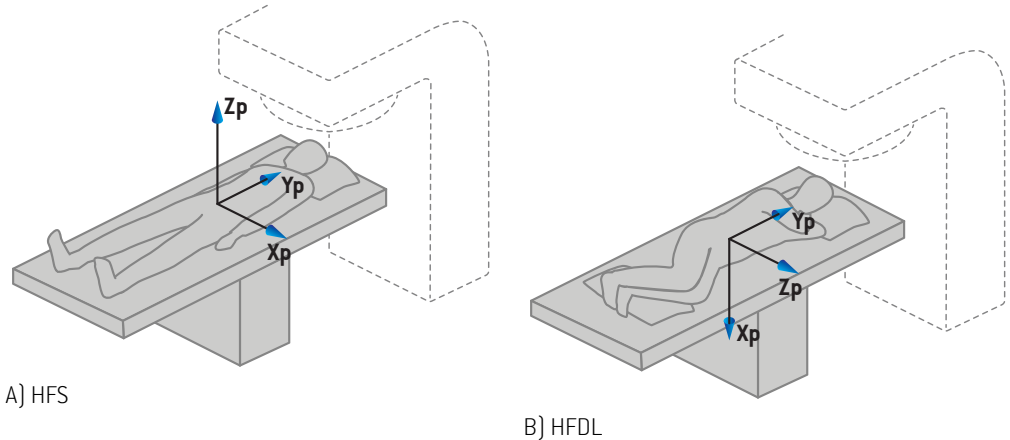

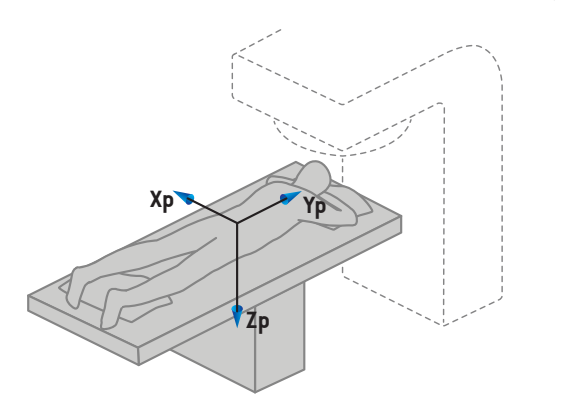

C) HFP

**Figur 2.** Patientkoordinatsystemet. Några exempel på positioner som stöds åskådliggörs: A) HFS (Head First Supine), B) HFDL (Head First Decubitus Left) och C) HFP (Head First Prone).

#### **5.2 PATIENTKOORDINATSYSTEM VID DICOM-EXPORT**

Patientkoordinaterna i DICOM-exporterade dataserier följer DICOM-standarden, med den positiva x-axeln mot patientens vänstra arm, den positiva z-axeln mot patientens huvud och den positiva y-axeln i posterior riktning. Koordinatsystemet följer patientens orientering: huvudet först eller fötterna först, liggande på rygg eller mage, dekubitus höger eller dekubitus vänster.

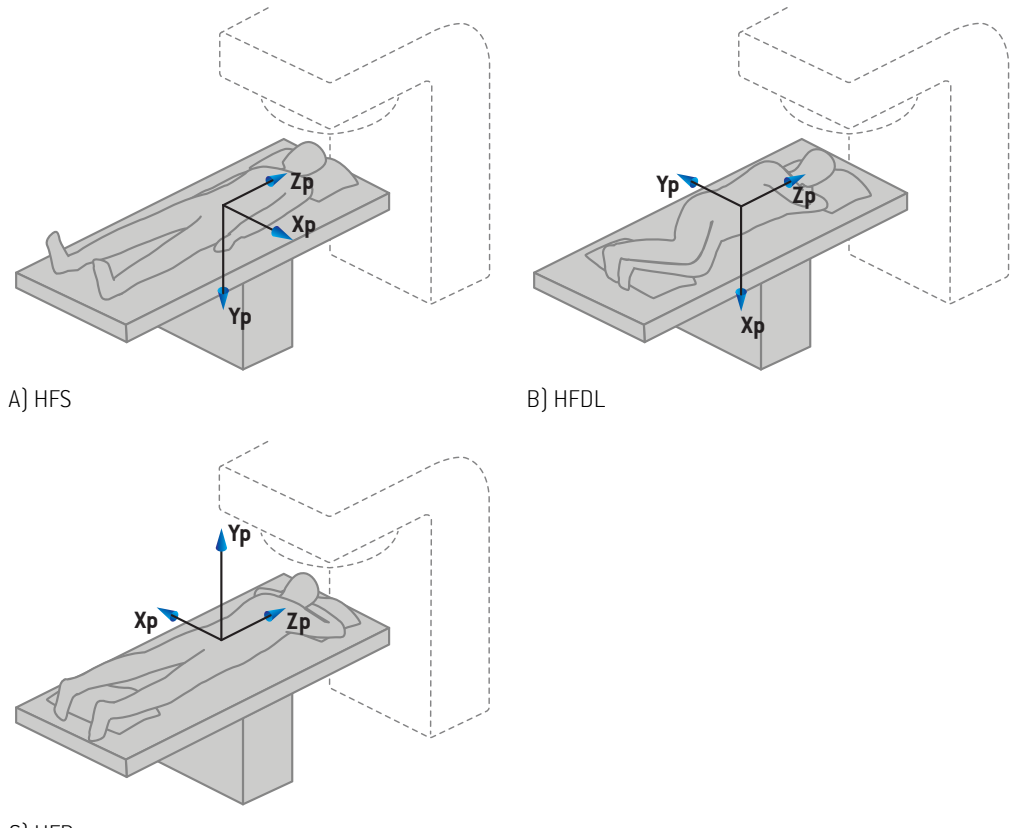

- C) HFP
- **Figur 3.** Patientkoordinatsystemet i DICOM-exporten följer DICOM-standarden. Några exempel på positioner somstöds åskådliggörs:A)HFS(HeadFirstSupine),B)HFDL (HeadFirstDecubitus Left) och C) HFP (Head First Prone).

#### <span id="page-69-0"></span>**5.3 BEHANDLINGSMASKINENS KOORDINATSYSTEM**

RauPlan 12A använder standarden IEC 61217 (IEC 61217) för att visas LINAC-koordinater, rörelser och skalor under dosplaneringen, med undantag av gantry, kollimator- och bordsvinklar samt fältkoordinatsystem, som kan konfigureras med C-arms-LINAC för att bli Non-IEC. Det finns också två alternativ för blockkollimatormärkning. Setupbildgivare kan också beskrivas med Non-IEC-rotationer, se *Avsnitt 5.3.10 [Kordinatsystem](#page-82-0) för setupbildgivare på sidan 83*. Rörelser hos CyberKnife-strålningshuvudet kan inte beskrivas med IEC 61217, se *Avsnitt 5.3.8 [CyberKnife](#page-78-0) [koordinatsystem](#page-78-0) för strålkälla på sidan 79*.

#### **5.3.1 Översikt över maskinens koordinatsystem**

Maskinens koordinatsystem i IEC 61217 är en uppsättning koordinatsystem, där varje koordinatsystem definieras i förhållande till dess moderkoordinatsystem, med början i ett fast koordinatsystem som utgår från isocentret, den positiva x-riktningen till höger sett vänd mot gantryt, den positiva y-axeln från isocentretmot gantrytlängsmed axeln för gantryrotation och den positiva z-axeln riktad uppåt från isocentret.

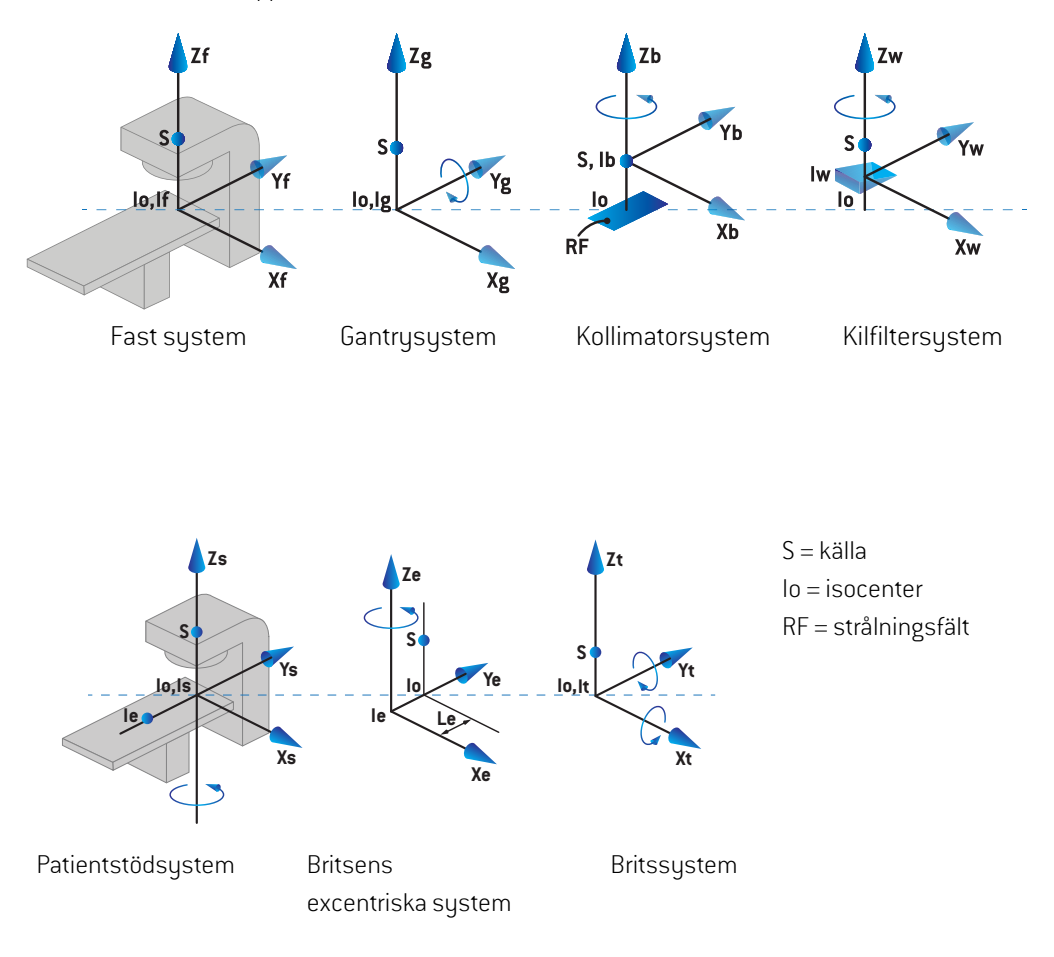

**Figur 4.** Maskinens koordinatsystem uppfyller standaren IEC 61217.

Ommaskinenhar kommissioneratsattersättabritsrotationmedringrotationen(t.ex.Vero-maskinen) ersätts rotationen runt Zs-axeln i patientstödets koordinatsystem med rotation i motsatt riktning runt Zg-axelni gantryts koordinatsystem. Förhållandetmellanpatient- ochgantrysystemenbevaras därmed.

#### **5.3.2 Gantrykoordinatsystemet**

Gantryts koordinatsystem roterar med gantryt. Gantryts koordinatsystem har det fasta koordinatsystemet som sitt modersystem.

• För **IEC-standard** är definitionen sådan att gantrykoordinatsystemet sammanfaller med det fasta koordinatsystemet när gantryvinkeln är noll. Gantryvinkeln ökar gradvis vid rotation moturs sett av en observatör som står vänd mot gantryt.

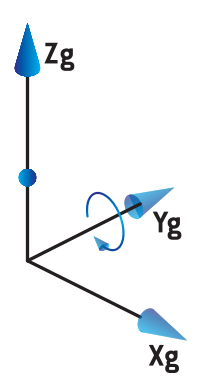

• För en gantryskala enligt standarden **Non-IEC (Varian-standard)** är gantryvinkeln 180 grader när strålen kommer in ovanifrån. Gantryvinkeln ökar gradvis vid rotation moturs sett vänd mot gantryt.

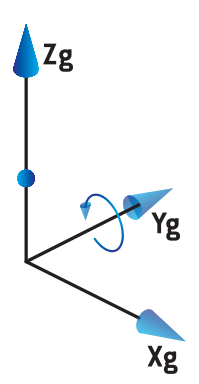

- *Notera: Omen LINAC konfigureras att använda gantryvinkeln enligt IEC 61217, ges vinkeln i enheten [deg].*
- *Notera: Om en LINAC konfigureras att använda gantryvinkeln enligt Non-IEC ("Varian Standard"), ges vinkeln i enheten [deg Non-IEC].*

#### **5.3.3 Kollimatorns koordinatsystem**

Kollimatorns koordinatsystem är fixerat i gantryts kollimator. Kollimatorns koordinatsystem har gantryts koordinatsystem som sitt modersystem.
Det finns tre inställningar i RayPlan Physics som påverkar beteendet hos vinklar, positioner och namn i detta koordinatsystem: **Gantry and collimator coordinate system definitions**, **Field coordinate system definitions** och **Jawlabeling standard**. Omalla tre inställningarna sätts till"IEC 61217" överensstämmer definitionerna med dem i standarden IEC 61217.

#### <span id="page-72-1"></span>*Inställningen Gantry and collimator coordinate system definitions*

**Gantry and collimator coordinate system definitions**-inställningen i RayPlan Physics styr rapportering av kollimatorns rotationsvinkel:

- För **IEC-standarden** sammanfaller axlarna med gantrysystemet när kollimatorvinkeln är noll. Kollimatorvinkeln definieras vara positiv för moturs rotation sett från strålens utgångspunkt (Beam's Eye View, BEV), dvs. källperspektivet. För detta koordinatsystem är kollimatorvinkeln vanligen 180 grader när bricköppningen är vänd mot gantryt för Varian-maskiner.
- **Non-IEC (Varian-standard)** koordinatsystem för kollimator roteras 180 grader jämfört med IEC-standarden och kollimatorvinkeln definieras som positiv för en medurs rotation sett från strålens utgångspunkt (Beam's Eye View, BEV), dvs. källperspektivet. För detta koordinatsystem är kollimatorvinkeln vanligen noll grader när bricköppningen är vänd mot gantryt för Varian-maskiner.
- *Notera: OmenLINAChar konfigurerats förattanvändaenkollimatorvinkel enligtIEC61217, ges vinkeln i enheten [deg].*
- <span id="page-72-0"></span>*Notera: Omen LINAC är konfigurerad för att använda en kollimatorvinkel enligtNon-IEC, ges vinkeln i enheten [deg Non-IEC].*

#### *Inställningen Field coordinate system definitions*

**Field coordinate system definitions**-inställningen i RayPlan Physics definierar hur blockkollimatoroch MLC-bladpositioner rapporteras och definieras. Följande beskrivning använder den namnkonvention för blockkollimator som anges i standarden IEC 61217.

- *Notera: OmenLINAC konfigureras att använda fältkoordinatsystemet enligtIEC61217, ges blockkollimator- och bladpositionerna i enheten [cm].*
- *Notera: Om en LINAC konfigureras att använda fältkoordinatsystemet enligt Non-IEC, ges blockkollimator- och bladpostionerna i enheten [cm Non-IEC].*

### **Kollimatorpositioner i enlighet med IEC 61217**

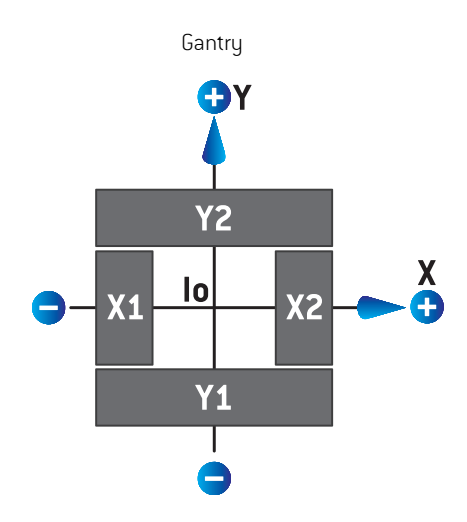

#### **Figur 5.** Kollimatorns positioner sett från strålens utgångspunkt (Beam's eye view - BEV) i enlighet med standarden IEC 61217.

Kollimatorpositionerna i enlighet med standarden IEC 61217, för en stråle med (IEC)-kollimatorvinkeln noll sett från källan beskrivs i tabellen nedan.

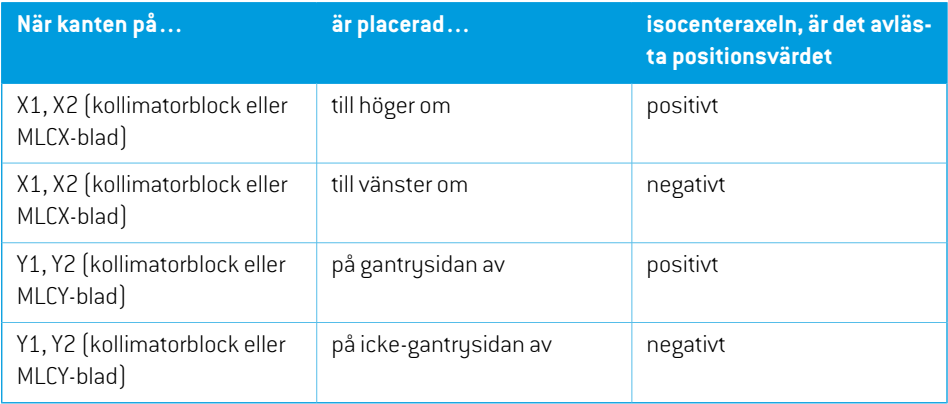

#### **Kollimatorpositioner i enlighet med Non-IEC (Varian-standard)**

För Non-IEC rapporteras positiva positionskoordinater i alla riktningar för blockkollimatorer och blad vilka inte har korsat mittlinjen. Det innebär att negativa koordinater rapporteras för överrörelse.

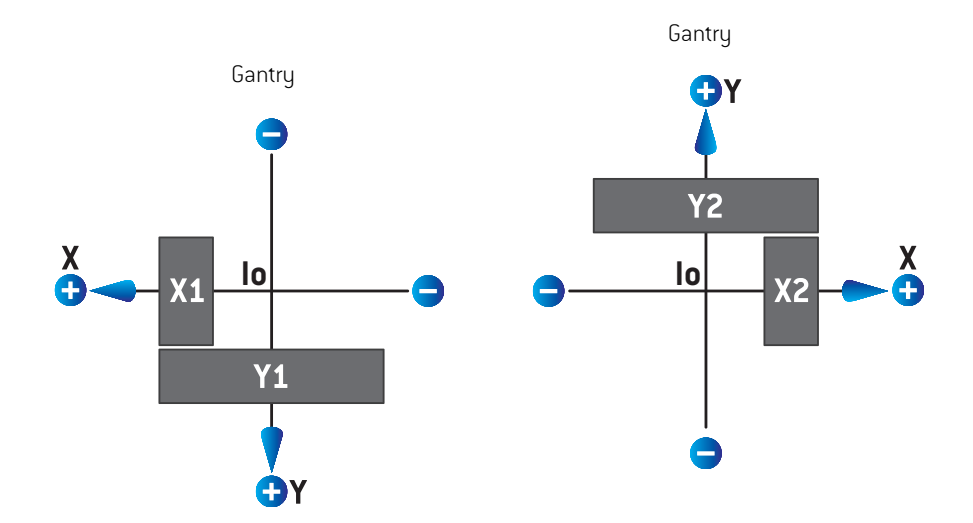

**Figur 6.** Kollimatorns positioner sett från strålens utgångspunkt (Beam's eye view - BEV) i enlighet med Non-IEC (Varian-standard). Notera att de koordinater som visualiseras sett från strålens utgångspunkt i RayPlan alltid använder koordinatsystemet IEC 61217.

Kollimatorpositionerna i enlighet med Non-IEC (Varian-standard) för en stråle med kollimatorvinkeln 0 (IEC) sett från källan beskrivs i tabellen nedan.

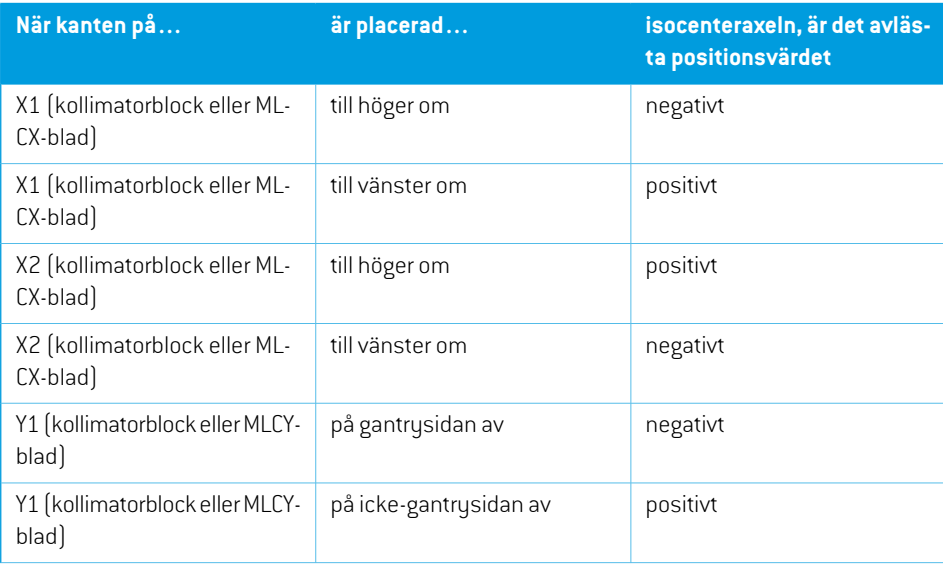

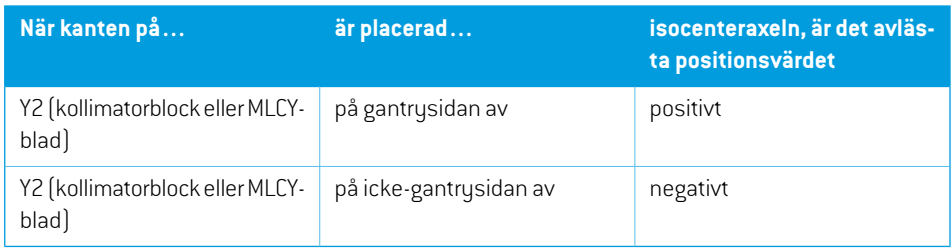

## *Inställningen Jaw labeling standard*

**Jaw labeling standard**-inställningen i RayPlan Physics beskrivs i *Avsnitt 5.4 [Standard](#page-84-0) för [blockkollimator-](#page-84-0) och MLC-märkning på sidan 85*.

## <span id="page-75-0"></span>**5.3.4 Kilfiltrets koordinatsystem**

Kilfiltrets koordinatsystem roterar med kilen och den positiva y-axeln pekar från kilens häl till tå. Kilfiltrets koordinatsustem har kollimatorns koordinatsustem som sitt modersustem. I RauPlan Physics och RayPlan 12A-huvudapplikationen definieras kilorienteringen så att den sammanfaller med det valda kollimatorkoordinatsystemet (IEC 61217 eller Icke-IEC) för en kilorientering på noll grader.

- För kollimatorkoordinatsystem enligt **IEC 61217** är kilriktningen noll grader när spetsen pekar mot gantryt när kollimatorvinkeln är noll.
- För kollimatorkoordinatsystem av typen **Non-IEC** är kilens orientering noll grader Non-IEC när spetsen är riktad bort från gantryt när kollimatorvinkeln är noll grader Non-IEC.

Kilens orientering ökar gradvis vid rotation moturs.

- *Notera: OmenLINAChar konfigurerats förattanvändaenkollimatorvinkel enligtIEC61217, ges kilens orienteringsvinkel i enheten [deg].*
- *Notera: Omen LINAC är konfigurerad för att använda en kollimatorvinkel enligtNon-IEC, ges kilens orienteringsvinkel i enheten [deg Non-IEC].*

## **5.3.5 Patientstödets koordinatsystem**

<span id="page-76-0"></span>Patientstödets koordinatsystemroterarmed dendel av patientstödet somroterarrunt denvertikala axeln Zs. Patientstödets koordinatsystemhar det fasta koordinatsystemet somsittmodersystem.

• För **IEC-standard** sammanfaller patientens stödsystem med det fasta systemet när bordsvinkeln är noll. Den positiva rotationsriktningen definieras som moturs sett ovanifrån.

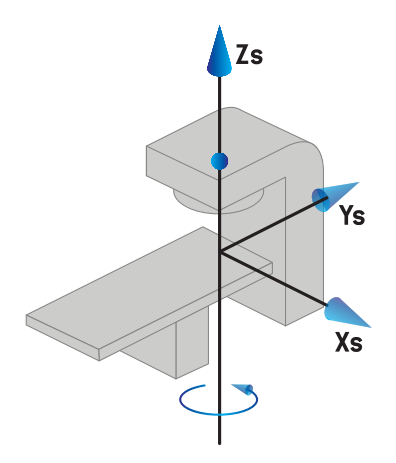

• Förmaskinskalor av typen **Non-IEC 1 (Varian IEC)** sammanfaller patientens stödsystemmed det fasta systemet när bordsvinkeln är noll. Den positiva rotationsriktningen definieras som medurs sett ovanifrån.

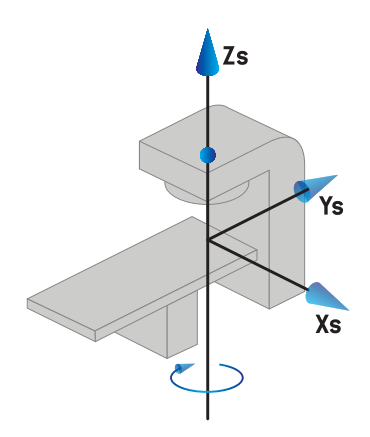

• För maskinskalor av typen **Non-IEC 2 (Varian-standard)** är bordsvinkeln 180 grader när IEC-bordsvinkeln är noll grader. Den positiva rotationsriktningen definieras som medurs sett ovanifrån.

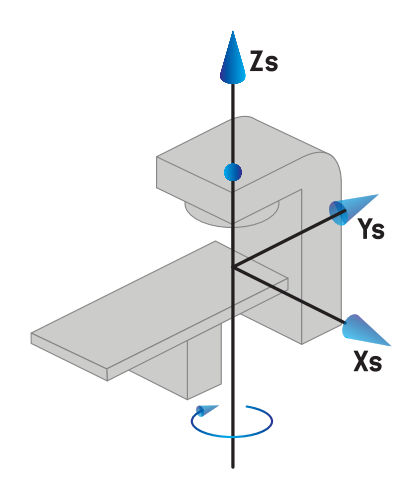

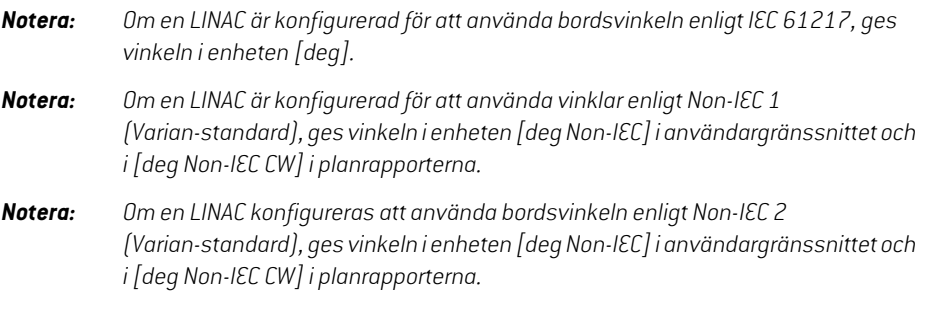

#### **5.3.6 Britsens excentriska koordinatsystem**

IRayPlanstöds endastnoll graders excentriskbritsrotationochnolltranslationsavståndochdärmed sammanfaller britsens excentriska koordinatsystem alltid med patientstödets koordinatsystem. Britsensexcentriska koordinatsystemharpatientstödets koordinatsystemsomsittmodersystem.

## **5.3.7 Britsens koordinatsystem**

IRayPlanharbritsenskoordinatsystembritsensexcentriskakoordinatsystemsomsittmodersystem. Pitch- och rollvinklar uttrycks alltid med hjälp av IEC-standarden. Efterföljande rotationer anges i ordningen pitch-vinkel och roll-vinkel.

• BritsenspitchvinkeldefinierassomrotationenkringaxelnXt.Enökningavpitchvinkelnmotsvarar rotation av britsen medurs sett från britsens koordinatsystems origo längs den positiva Xt-axeln.

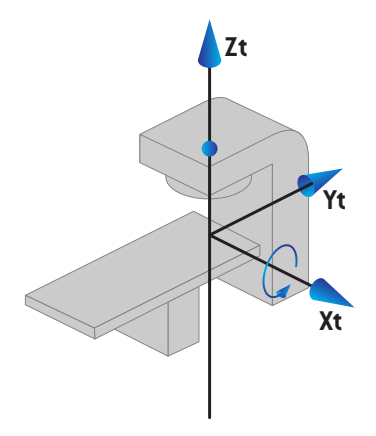

• Britsens rollvinkel definieras som rotationen kring axeln Yt. En ökning av rollvinkeln motsvarar rotation av britsen medurs sett från britsens koordinatsystems origo längs den positiva Yt-axeln.

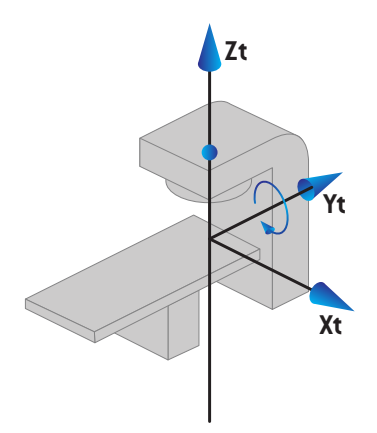

### **5.3.8 CyberKnife koordinatsystem för strålkälla**

CyberKnife-strålkällans koordinatsystem flyttas med CyberKnife-strålningshuvudet och har origo i strålkällan. CyberKnife-strålkällans koordinatsystem har det fasta koordinatsystemet som modersystem. Vid CyberKnife-behandlingar är CyberKnife-strålskällan modersystem till kollimatorsystemets koordinatsystem.

En uppsättning på sex värden definierar CyberKnife-strålkällans koordinatsystem i förhållande till dessmodersystem.Desex värdenaärkällanspositionskoordinater(Cx,Cy,Cz)ochrotationsvinklarna (yaw, roll, pitch).

## *Strålkällans position*

Strålkällans position (Cx, Cy, Cz) anger positionen för ursprungligt Ic för CyberKnife-strålkällans koordinatsystem som koordinater i det fasta koordinatsystemet.

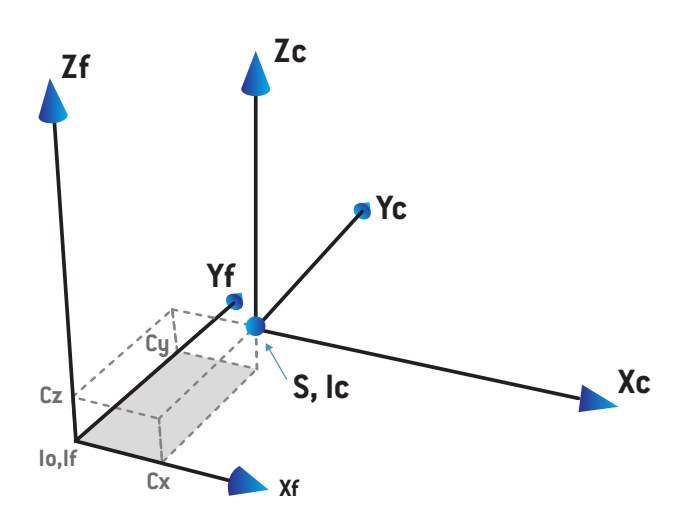

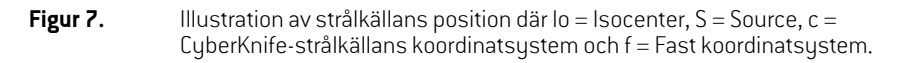

#### *Rotation*

De tre rotationerna yaw, roll och pitch anger orienteringen för CyberKnife-strålkällans koordinatsystem i förhållande till dess egen referensorientering. I referensorienteringen är vinklarna yaw, roll och pitch alla 0, och axlarna Xc, Yc och Zc är parallella med Xf, Yf och Zf. Rotationerna sker i ordningen yaw, därefter roll och därefter pitch. Roll och pitch är rotationer kring de axlar som uppstår av den eller de båda föregående rotationerna.

• Yawär en rotation av X och Y kring Z. Yawvinkeln ökar gradvis med motursrotationen, sedd från en punkt på den positiva Z-axeln vänd mot origo. X, Y och Z är referensorienteringens axlar. X', Y' och Z är de resulterande axlarna från yawrotationen.

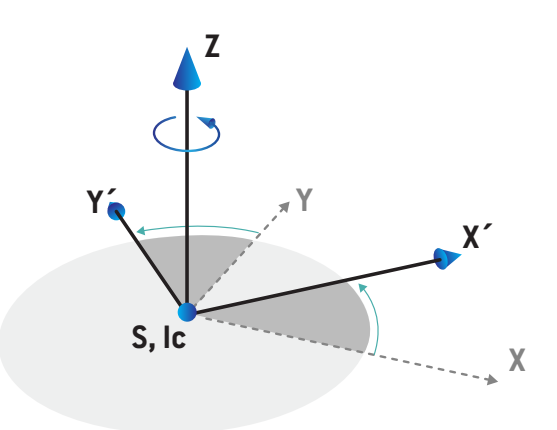

• **Roll** är en rotation av Z och X' kring Y'. Rollvinkeln ökar gradvis med motursrotationen, sedd från en punkt på den positiva Y'-axeln vänd mot origo. Xc, Y' och Z' är de resulterande axlarna från yawrotationen följd av rollrotationen.

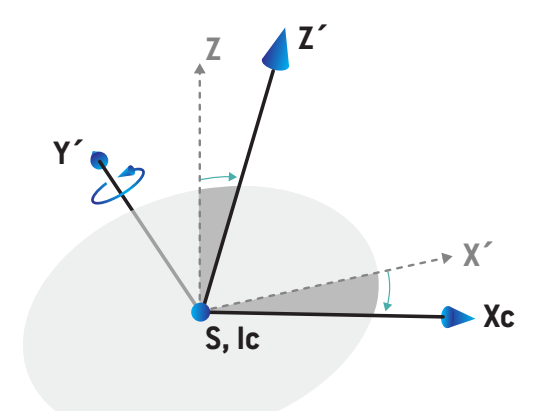

RSL-D-RP-12A-IFU-SV-1.0-2022-06-23 RAYPLAN 12A ANVÄNDARINSTRUKTIONER 81

• **Pitch** är en rotation av Y' och Z' kring Xc. Pitchvinkeln ökar gradvis med motursrotationen, sedd från en punkt på den positiva Xc-axeln vänd mot origo. Xc, Yc och Zc är de slutliga resulterande axlarna efter alla tre rotationer: yaw och där efter roll och slutligen pitch.

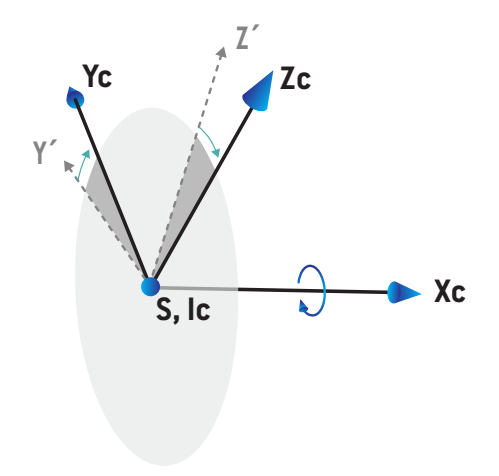

#### <span id="page-82-0"></span>**5.3.9 Koordinatsystem för doskurva i RayPlan Physics**

Doskurvans koordinatsystem i Beam Commissioning-modulen motsvarar IEC-koordinatsystemet för gantryt och är överfört på ett sådant sätt att origo ligger på isocenteraxeln vid vattenfantomets yta. X-axeln sammanfallermed crossline-axelns inriktning. Y-axeln sammanfallermed inline-axelns inriktning med den positiva riktningen mot gantryt. Den negativa z-riktningen från källan mot isocentret sammanfaller med djupriktningen. Gantry- och kollimatorvinklarna antas alltid vara noll grader för doskurvorna i Beam Commissioning-modulen. Modellen är helt reflektionssymmetrisk i xz- och yz-planet, medan mätningar ibland kan vara något asymmetriska.

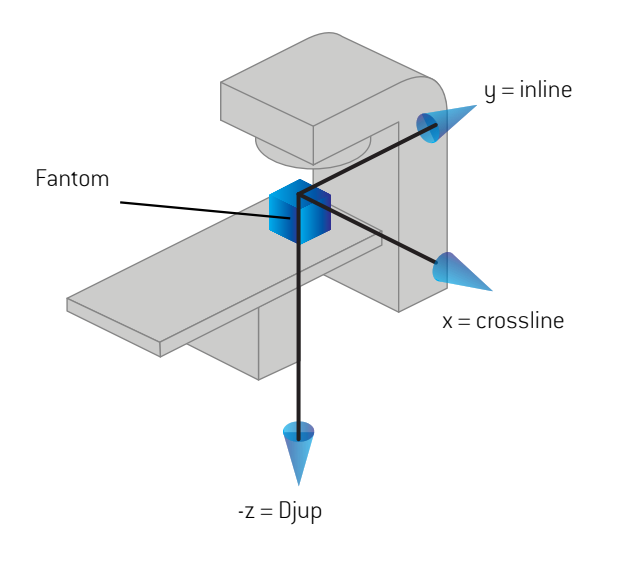

#### **Figur 8.** Koordinatsystem för doskurva

#### **5.3.10 Kordinatsystem för setupbildgivare**

Setupbildgivare i RayPlan beskrivs av röntgenbildreceptorns koordinatsystem. Det är fast i förhållande till setupbildgivaren. Orienteringen för röntgenbildreceptorns koordinatsystem i förhållande till det fasta IEC-koordinatsystemet beskrivs med tre rotationer.

Den första rotationen är en gantryrotation kring y-axeln i det fasta koordinatsystem som beskrivs i *Avsnitt 5.3.2 [Gantrykoordinatsystemet](#page-71-0) på sidan 72*.

*Notera: Rotationenärintenödvändigtvisenrotationavbehandlingsgantryt,utanenrotation kring y-axeln i det fasta koordinatsystemet. Setupbildgivaren stöder endast IEC-gantryrotationer.*

Det andra koordinatsystemet, gantry pitch-koordinatsystemet [\(Figur](#page-83-0) 9), har gantryts koordinatsystem som modersystem och är en rotation kring dess x-axel. När gantryts pitchvinkel är noll sammanfaller gantry pitch-koordinatsystemet med gantryts koordinatsystem. Den positiva rotationsriktningen ärmedurs när den observeras från origo längs den positiva x-axeln hos gantryts koordinatsystem. Sr är bildgeneratorns strålkälla.

<span id="page-83-0"></span>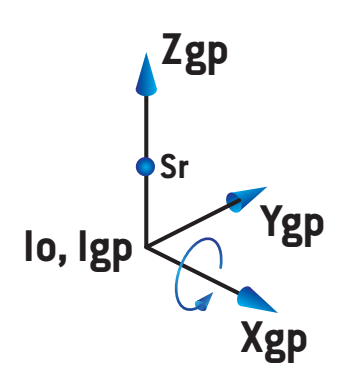

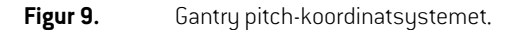

<span id="page-83-1"></span>Röntgenbildreceptorns koordinatsystem ([Figur](#page-83-1) 10) har gantry pitch-koordinatsystemet som sitt modersystem och är en rotation kring dess z-axel. När röntgenbildreceptorns vinkel är noll sammanfaller röntgenbildreceptorns koordinatsystem med gantry pitch-koordinatsystemet. Den positiva rotationsriktningen är moturs när den observeras från en punkt på den positiva z-axeln vänd emot origo. Sr är bildgeneratorns strålkälla.

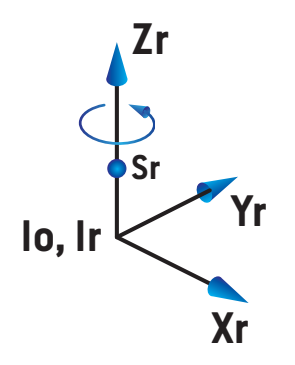

**Figur 10.** Röntgenbildreceptorns koordinatsystem.

#### *Setupbildtagningssystem och setupbildgivare*

IRayPlan består ett setupbildtagningssystemav en ellerflera setupbildgivare. Varje setupbildgivare är en bildstrålningskällamed en tillhörande bildreceptor. Setupbildgivare kan vara gantrymonterade eller fast monterade i behandlingsrummet.

#### *Gantrymonterade setupbildgivare*

En gantrymonterad bildgivare flyttar med ett gantry (behandlingsgantry eller bildtagningsgantry). En gantrymonterad bildgivare kan ha en gantryvinkeloffset.

En gantrymonterad bildgenerator har bara en gantryrotation, dvs röntgenbildreceptorns koordinatsystem sammanfaller med gantryts koordinatsystem. Gantry-rotationen ges av fältets eller setupfältets gantryvinkel plus bildgenernatorns gantryvinkel-offset.

#### *Fasta setuppbildgivare*

<span id="page-84-0"></span>Enfastbildgivaresitterfastmonteradibehandlingsrummet.Enfastbildgivarekanhaallatrerotationer dvs. gantryrotation, gantrypitchrotation och röntgenbildreceptorrotation.

# <span id="page-84-1"></span>**5.4 STANDARD FÖR BLOCKKOLLIMATOR- OCH MLC-MÄRKNING**

IRayPlan12Akanblockkollimatorernamärkasenligtenavstandarderna IEC61217ellerIEC601-2-1. Beskrivningen i detta avsnitt använder inställningen för IEC 61217 Field coordinate system definitions.

## **5.4.1 Standarden IEC 61217 för märkning av blockkollimatorer**

I **IEC 61217** är Y2 nära gantryt och Y1 riktad bort från gantryt, X1 är till vänster och X2 till höger för enobservatör somstår vändmot gantrytmedgantry- ochkollimatorvinkelnnoll i koordinatsystemet IEC 61217.

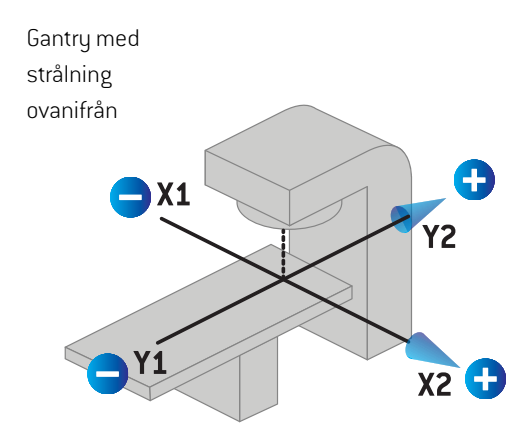

**Figur 11.** Blockkollimator- och MLC-märkning (IEC 61217).

## **5.4.2 Standarden IEC 601 för märkning av blockkollimatorer**

I **IEC 601** är X1 nära gantryt och X2 riktad bort från gantryt, Y2 är till vänster och Y1 till höger för en observatör som står vänd mot gantryt med gantry- och kollimatorvinkeln noll i koordinatsystemet IEC 61217.

Gantry med strålning ovanifrån Y2 **X1** 4.  $Y1$ 

**Figur 12.** Blockkollimator- och MLC-märkning (IEC 601).

*Notera: Standardinställningen för märkning av blockkollimatorer påverkar endast namnen på kollimatorerna i RayPlan och i Machine properties workspace (arbetsytan för maskinegenskaper)iRayPlanPhysics.Observeraatt koordinataxlarnafortfarande ärmärktai enlighetmedIEC61217. Exempelärdoskurvmärkningar ochparametrar i Beam model workspace (arbetsytan för strålmodell)i RayPlan Physics.*

# **6 SYSTEMINTEGRITET OCH SYSTEMSÄKERHET**

I detta kapitel beskrivs de relevanta processer som gäller systemintegritet och säkerhet.

Användaren behöver inte ändra, lägga till eller ta bort systemdata. Alla ändringar ska utföras av särskilt utbildad servicepersonal. Servicepersonal kan hjälpa till att justera systemet enligt lokala IT-föreskrifter. Beträffande riktlinjer för att skapa och underhålla nödvändiga och rekommenderade säkerhetskontroller för RayPlan, se *RSL-P-RS-CSG, RayPlan Cyber Security Guidance*.

#### *I detta kapitel*

Detta kapitel innehåller följande avsnitt:

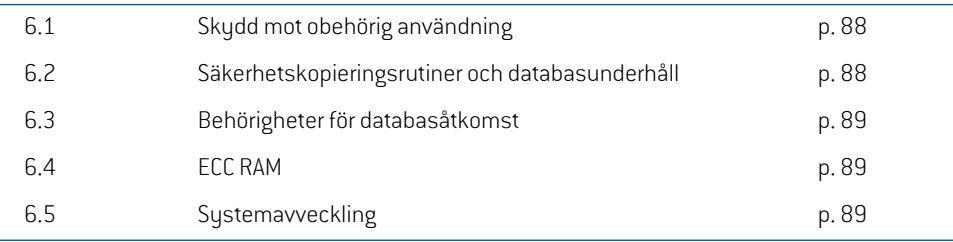

# **6.1 SKYDD MOT OBEHÖRIG ANVÄNDNING**

<span id="page-87-0"></span>I tabellen nedan listas olika typer av skydd i RayPlan 12A.

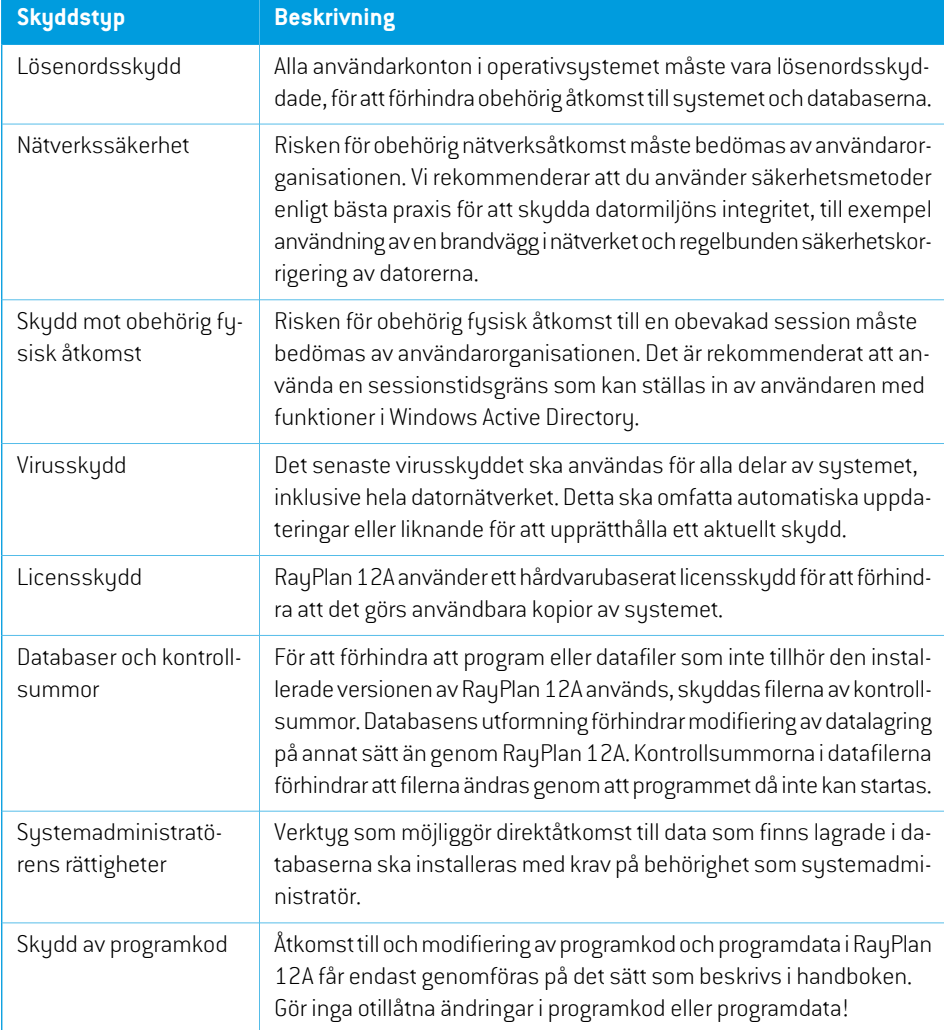

# <span id="page-87-1"></span>**6.2 SÄKERHETSKOPIERINGSRUTINER OCH DATABASUNDERHÅLL**

Säkerhetskopiering och återställning av databasen ska utföras med hjälp av ett standardverktyg för SQL-databashantering. Virekommenderar att alla RayPlan 12A-databaser (RayStationPatientDB, RayStationMachineDB, RayStationClinicDB och RayStationResourceDB) är inställda på fullständig återställning. Det här alternativet gör det möjligt att köra säkerhetskopieringar ofta och på så vis minska risken för att data går förlorade om databasen kraschar.

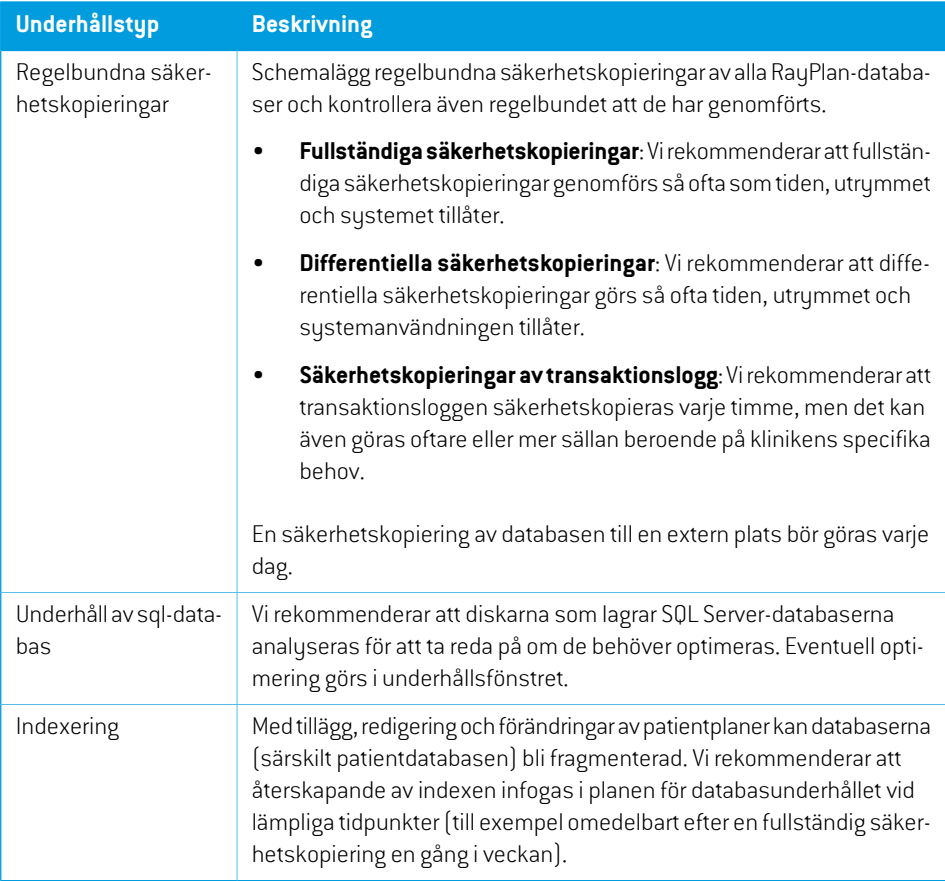

# <span id="page-88-0"></span>**6.3 BEHÖRIGHETER FÖR DATABASÅTKOMST**

Standardbehörigheter för databasåtkomst omfattar domänanvändare i Active Directory inom vilken databaserna är installerade. Vid behov kan åtkomsträttigheterna för de enskilda databaserna kontrolleras när det skapas (se avsnittet RayPlan Storage Tool (lagringsverktyg) i RSL-D-RP-12A-USM, *RayPlan12AUserManual*).FörändringarpåResourceDBfinnsenprocedursombegränsaråtkomsten för en viss användargrupp av Active Directory att få via support@raysearchlabs.com. Proceduren måste upprepas, åtkomstgranskas och bekräftas varje gång en uppgradering av RayPlan 12A görs.

## **6.4 ECC RAM**

Ett felkorrigerande kodminne (ECC RAM) krävs för grafikprocessorns minne. Det här är en typ av datalagring som kan detektera och korrigera de vanligaste typerna av interna datafel.

# **6.5 SYSTEMAVVECKLING**

RayPlan lagrar person- och hälsouppgifter. Vid avveckling av ett system kontaktar du RaySearch support om det behövs för att se till att alla lagringsplatser för sådana data identifieras.

# **A DEFINITIONER**

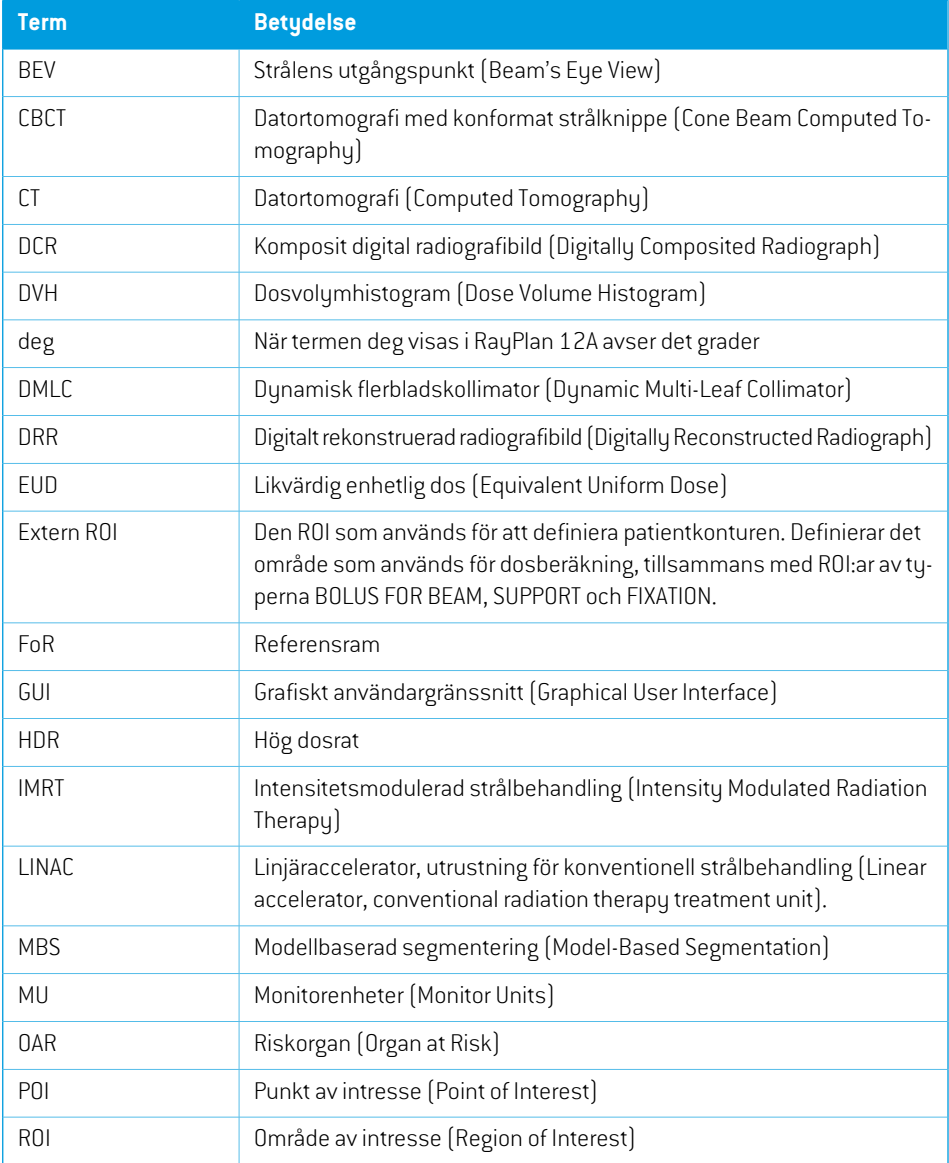

<span id="page-91-0"></span>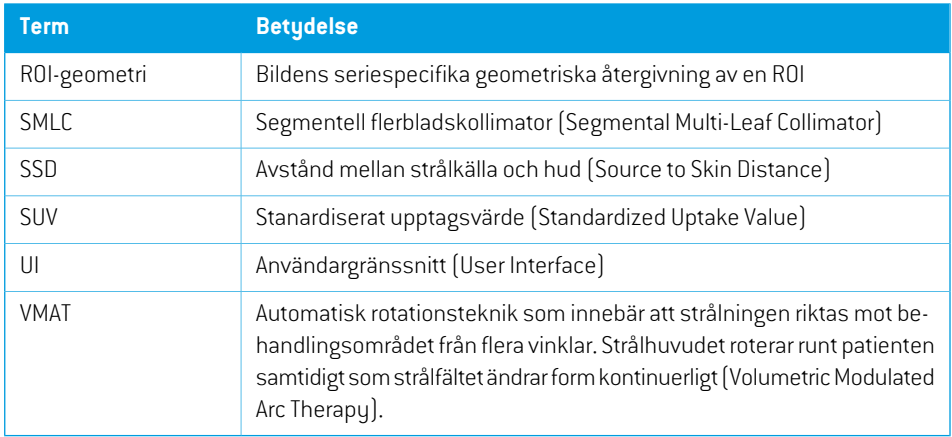

# **INDEX**

# **A**

Avsedd användare ...... [12](#page-11-0) Avsedd användning ...... [12](#page-11-1)

# **B**

Behandlingsmaskinens koordinatsystem ...... [71](#page-70-0) Behörigheter för databasåtkomst ...... [89](#page-88-0)

# **D**

Datakommunikationsmiljö ...... [66](#page-65-0) Definitioner ...... [92](#page-91-0) Dokumentation ...... [9](#page-8-0) Doskurvans koordinatsystem ...... [83](#page-82-0)

# **E**

Elektrondosmotorns noggrannhet ...... [19](#page-18-0) Etikett ...... [20](#page-19-0)

# **F**

Felrapportering ...... [13](#page-12-0) Field coordinate system definitions inställning ...... [73](#page-72-0) Fotondosmotorns noggrannhet ...... [16](#page-15-0)

# **G**

Gantryts koordinatsystem ...... [72](#page-71-1) Godkännandetest av systemmiljön ...... [66](#page-65-1)

# **I**

Import av patientdata ...... [64](#page-63-0)

## **K**

Kilfiltrets koordinatsystem ...... [76](#page-75-0) Kollimatorns koordinatsystem ...... [73](#page-72-1) Kontaktinformation ...... [13](#page-12-1) Koordinatisystem för doskurva ...... [83](#page-82-0) Koordinatsystem koordinatsystem i behandlingsmaskin ...... [67](#page-66-0) patientkoordinatsystem ...... [67](#page-66-0) Koordinatsystemför behandlingsmaskinen ... [70](#page-69-0)

## **L**

Licensskydd ...... [88](#page-87-0) Livslängd ...... [21](#page-20-0)

#### **M**

Maskinskalor ...... [67](#page-66-0) Maskinvara ...... [12](#page-11-2)

## **N**

Noggrannhet elektrondosmotor ...... [19](#page-18-0) fotondosmotor ...... [16](#page-15-0)

## **O**

Operativsystem ...... [12](#page-11-2)

## **P**

Patientkoordinatsystem ...... [68](#page-67-0) Patientstödets koordinatsystem ...... [77](#page-76-0) Produktetikett ...... [20](#page-19-0)

Produktnamn ...... [20](#page-19-0) Produktversion ...... [20](#page-19-0) Programmets versionsnummer ...... [20](#page-19-0)

# **R**

Rutiner för säkerhetskopiering ...... [88](#page-87-1)

# **S**

Skydd mot obehörig användning ...... [88](#page-87-0)

Standard för märkning av blockkollimatorer .... [85](#page-84-1) Säkerhetsföreskrifter ...... [24](#page-23-0)

# **T**

Tillsynsrepresentanter ...... [13](#page-12-2)

# **V**

Versionsnummer ...... [20](#page-19-0) Virusskydd ...... [88](#page-87-0)

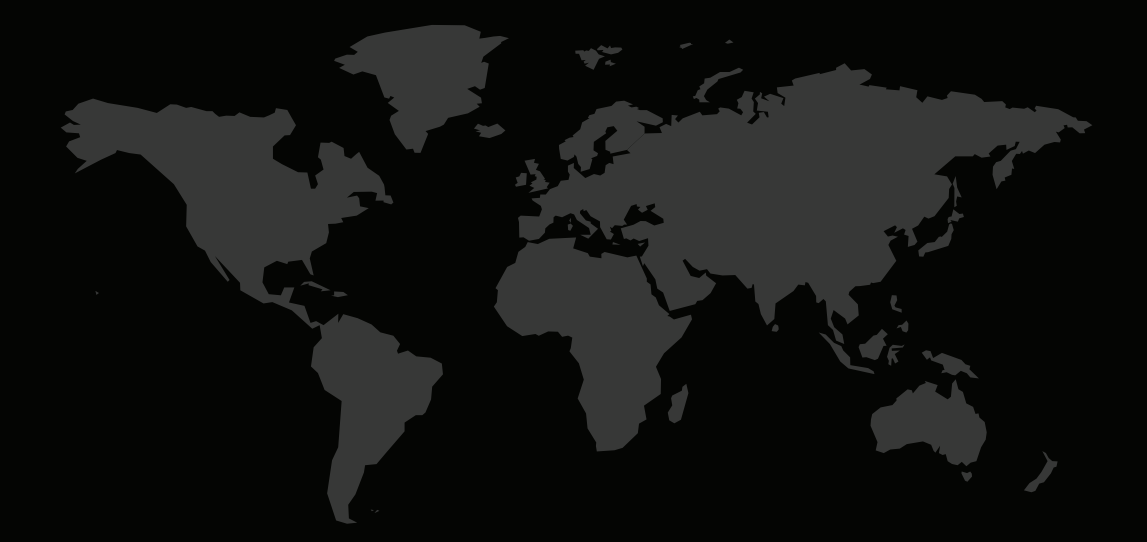

#### KONTAKTINFORMATION

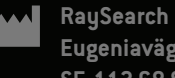

**RaySearch Laboratories AB (publ) Eugeniavägen 18 SE-113 68 Stockholm Sweden**

#### **Contact details head office**

P.O. Box 45169 SE-104 30 Stockholm, Sweden Phone: +46 8 510 530 00 Fax: +46 8 510 530 30 info@raysearchlabs.com

**RaySearch Americas RaySearch Belgium RaySearch China**

Phone: +33 1 76 53 72 02

Phone: +82 10 2230 2046

**RaySearch Australia** Phone: +61 411 534 316

**RaySearch France RaySearch Germany RaySearch Japan**

Phone: +1 877 778 3849 Phone: +32 475 36 80 07 Phone: +86 137 0111 5932

**RaySearch Korea RaySearch Singapore RaySearch UK**

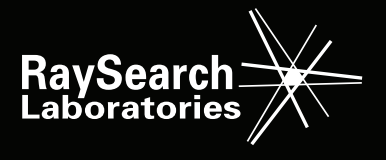